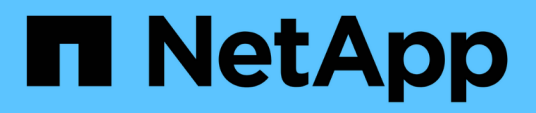

## **Referencia** BlueXP setup and administration

NetApp October 25, 2024

This PDF was generated from https://docs.netapp.com/es-es/bluexp-setup-admin/referencepermissions.html on October 25, 2024. Always check docs.netapp.com for the latest.

# Tabla de contenidos

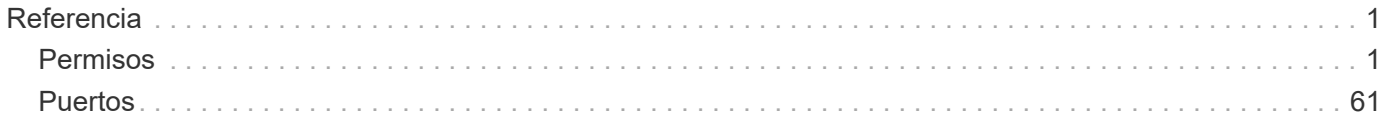

# <span id="page-2-0"></span>**Referencia**

## <span id="page-2-1"></span>**Permisos**

## **Resumen de permisos para BlueXP**

Para utilizar las funciones y los servicios de BlueXP, deberás proporcionar permisos para que BlueXP pueda realizar operaciones en tu entorno de cloud. Utilice los vínculos de esta página para acceder rápidamente a los permisos que necesita en función de su objetivo.

## **Permisos de AWS**

BlueXP requiere permisos de AWS para el Connector y para servicios individuales.

#### **Conectores**

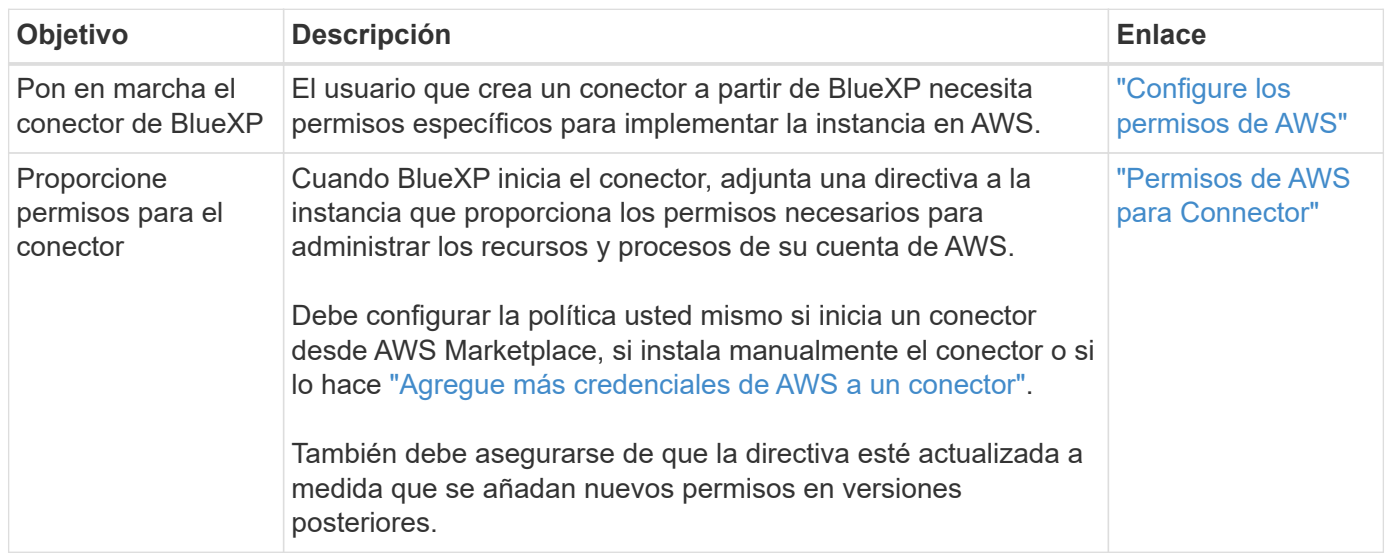

#### **Backup y recuperación**

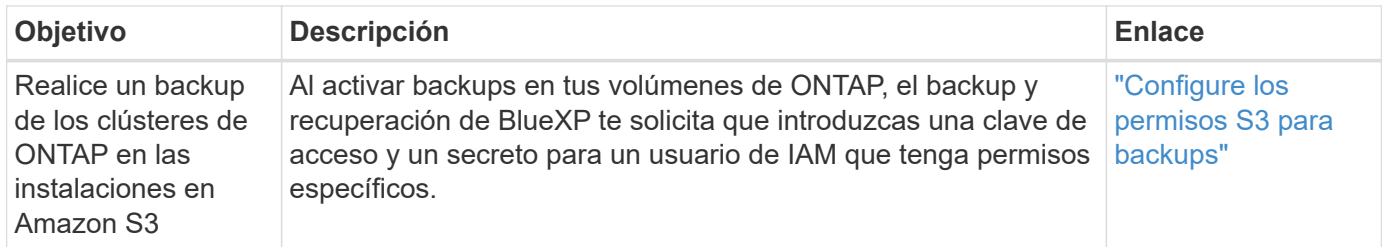

#### **Cloud Volumes ONTAP**

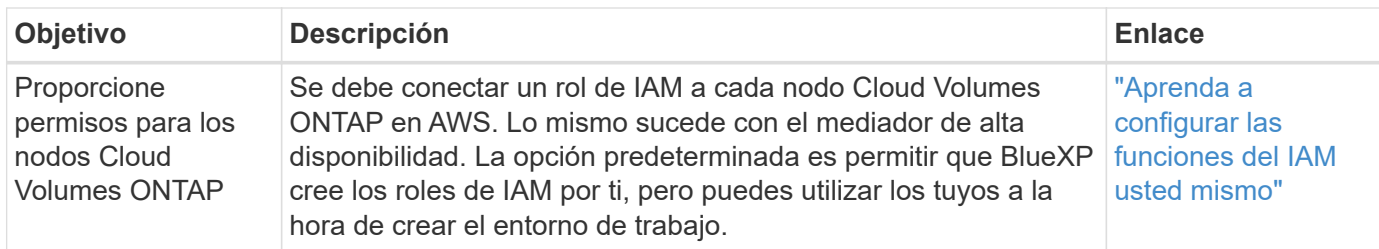

## **Copiar y sincronizar**

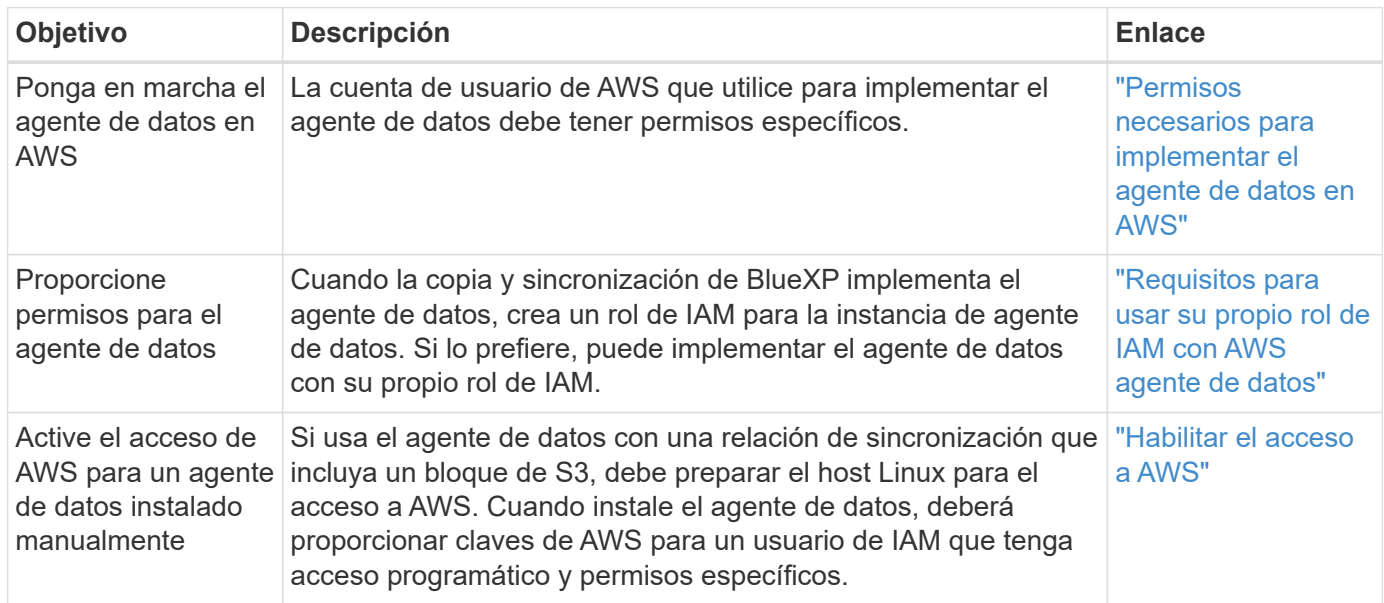

## **FSX para ONTAP**

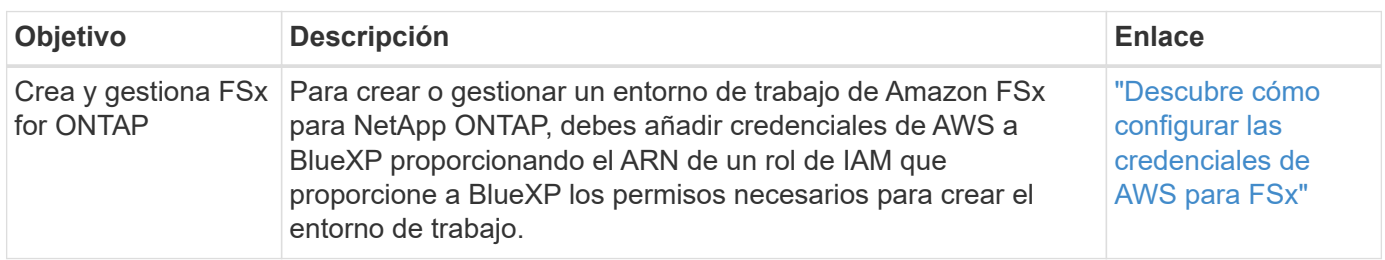

## **Organización en niveles**

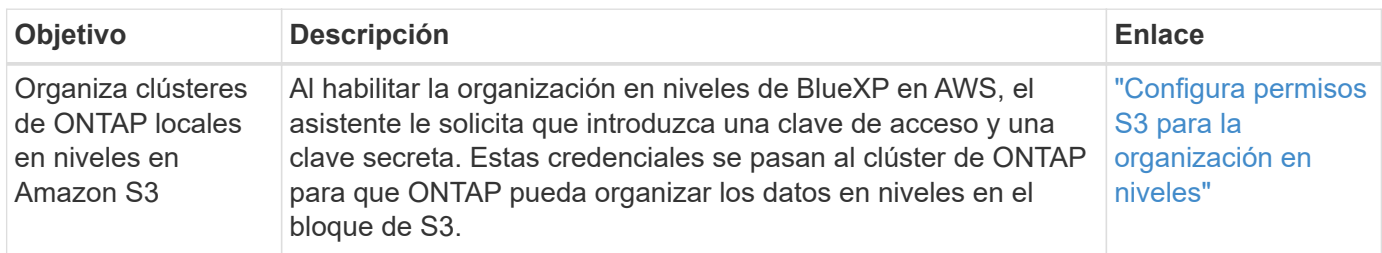

## **Permisos de Azure**

BlueXP requiere permisos de Azure para Connector y para servicios individuales.

#### **Conectores**

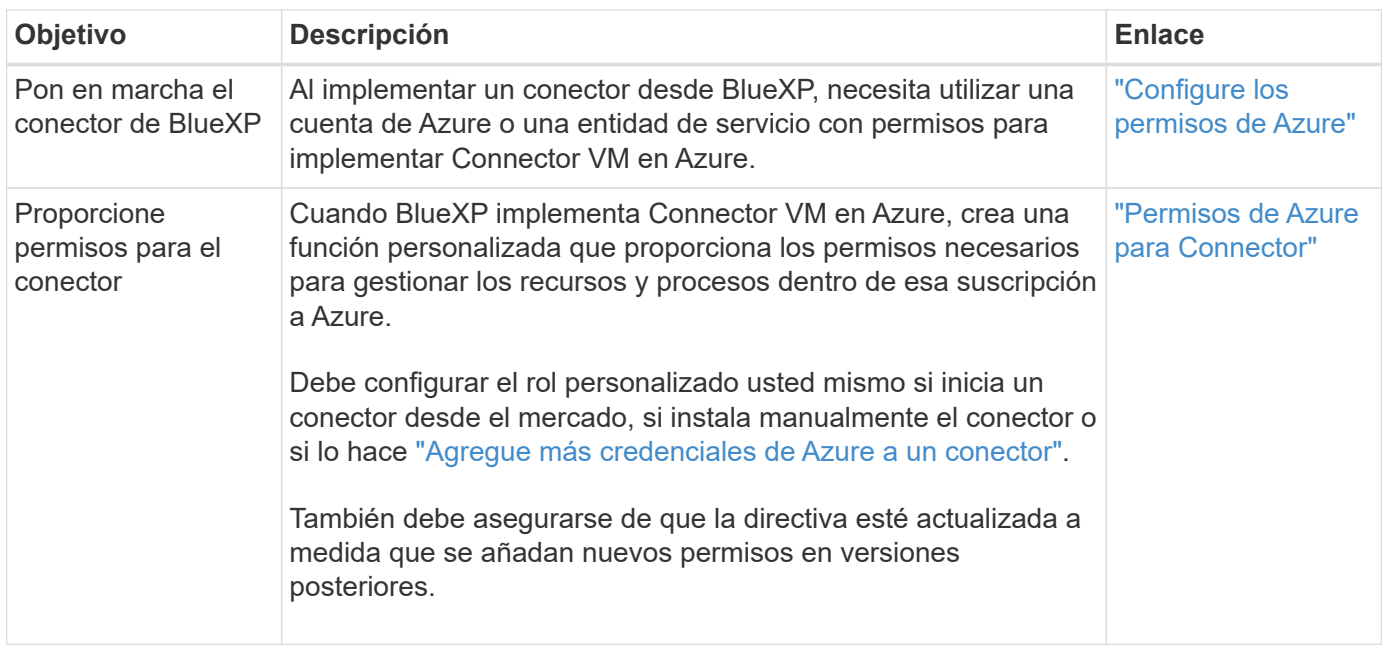

## **Copiar y sincronizar**

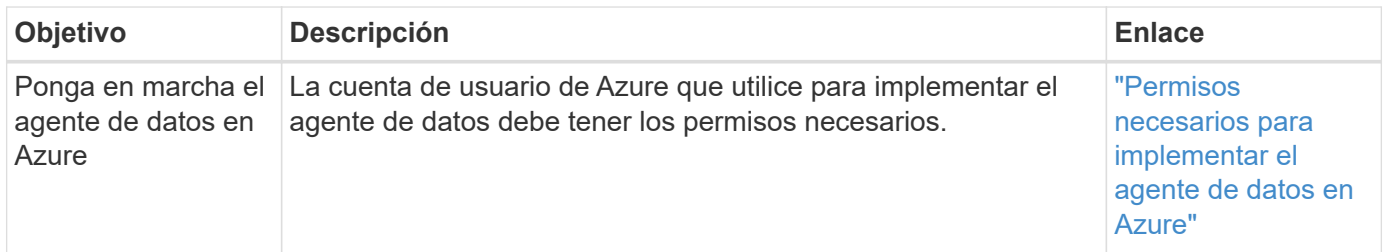

## **Permisos de Google Cloud**

BlueXP requiere permisos de Google Cloud para Connector y para servicios individuales.

#### **Conectores**

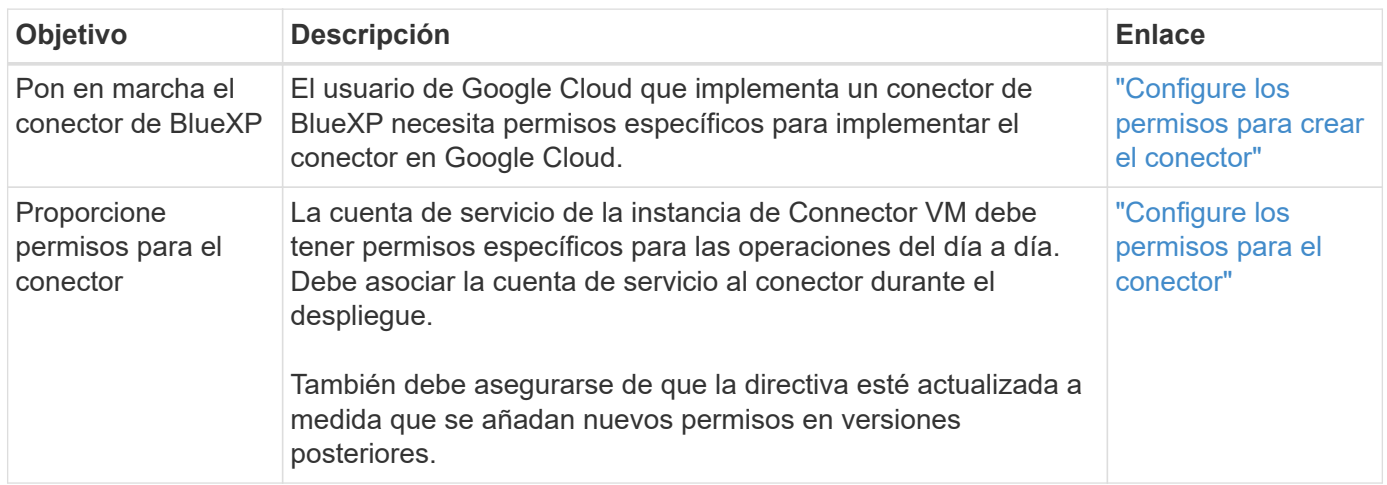

#### **Backup y recuperación**

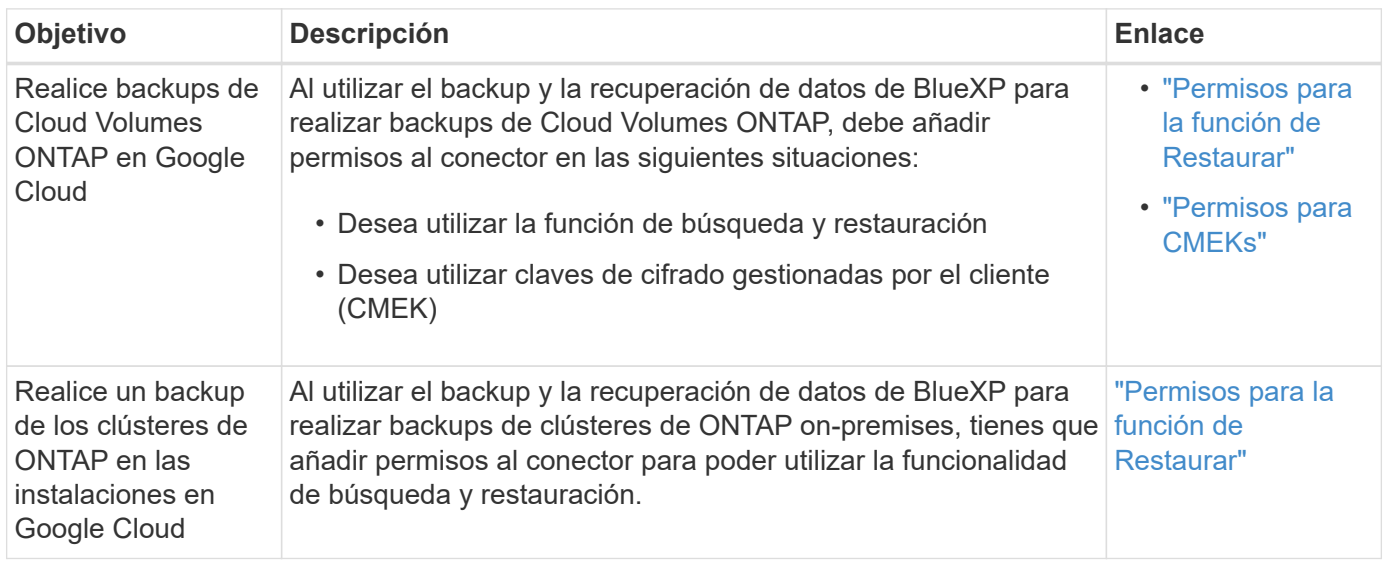

#### **Cloud Volumes Service para Google Cloud**

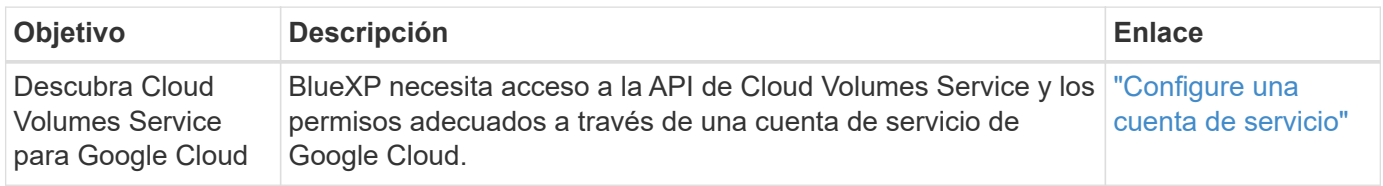

#### **Copiar y sincronizar**

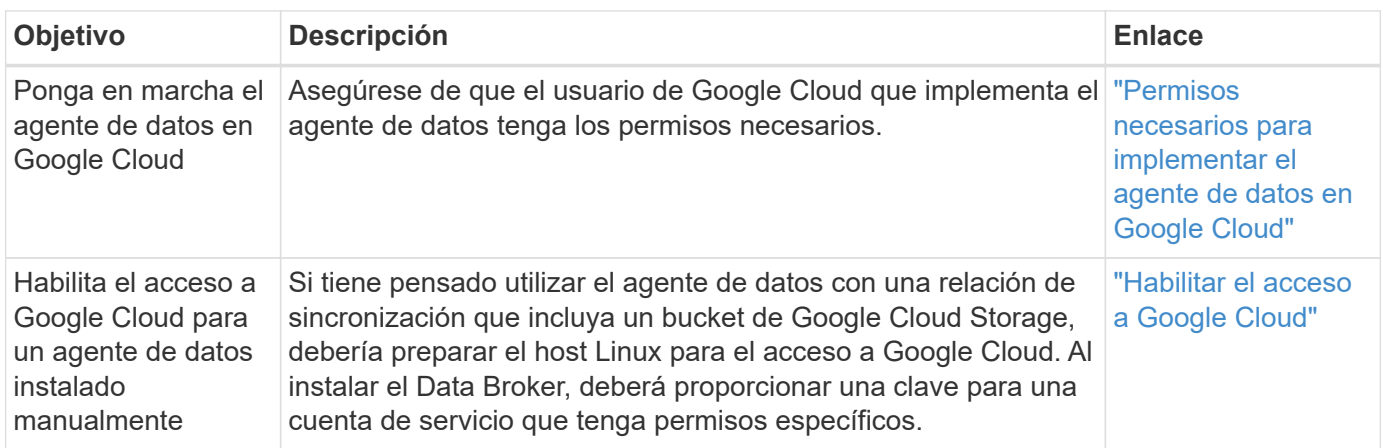

## **Permisos de StorageGRID**

BlueXP requiere permisos de StorageGRID para dos servicios.

**Backup y recuperación**

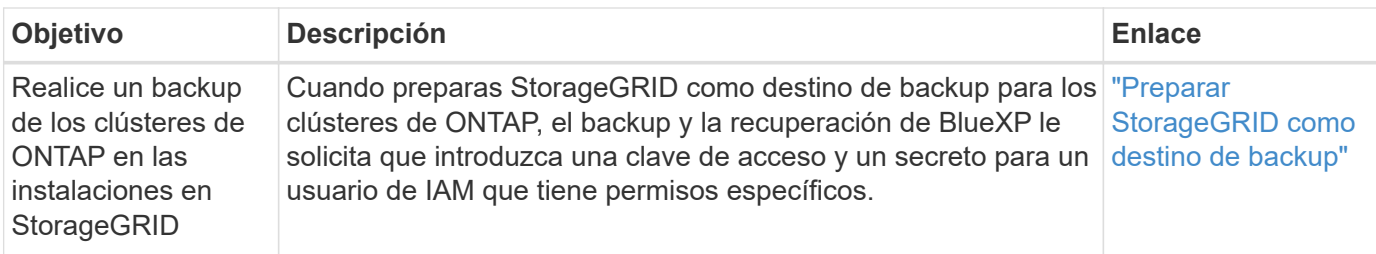

#### **Organización en niveles**

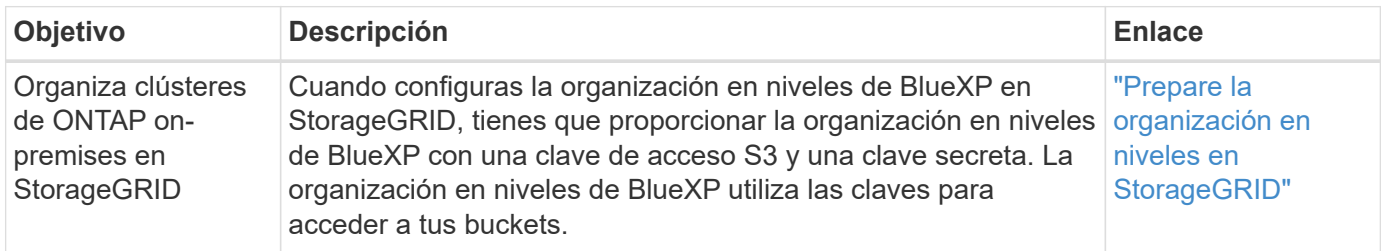

## <span id="page-6-0"></span>**Permisos de AWS para Connector**

Cuando BlueXP inicia la instancia de Connector en AWS, asocia una directiva a la instancia que proporciona al conector permisos para administrar recursos y procesos dentro de esa cuenta de AWS. El conector utiliza los permisos para realizar llamadas API a varios servicios de AWS, incluidos EC2, S3, CloudFormation, IAM, El Servicio de gestión de claves (KMS), etc.

#### **Políticas IAM**

Las políticas de IAM disponibles a continuación proporcionan los permisos que un conector necesita para gestionar recursos y procesos dentro de su entorno de cloud público basado en su región de AWS.

Tenga en cuenta lo siguiente:

- Si crea un conector en una región estándar de AWS directamente desde BlueXP, BlueXP aplica automáticamente directivas al conector.
- Debe configurar las políticas usted mismo si pone en marcha el conector desde AWS Marketplace, si instala manualmente el conector en un host Linux o si desea añadir credenciales de AWS adicionales a BlueXP.
- En cualquier caso, debe asegurarse de que las políticas estén actualizadas a medida que se agregan nuevos permisos en versiones posteriores. Si se requieren nuevos permisos, se mostrarán en las notas de la versión.
- Si es necesario, puede restringir las políticas de IAM mediante el IAM Condition elemento. ["Documentación de AWS: Elemento de condición"](https://docs.aws.amazon.com/IAM/latest/UserGuide/reference_policies_elements_condition.html)
- Para ver instrucciones paso a paso para utilizar estas directivas, consulte las páginas siguientes:
	- ["Configure los permisos para una puesta en marcha de AWS Marketplace"](https://docs.netapp.com/es-es/bluexp-setup-admin/task-install-connector-aws-marketplace.html#step-2-set-up-aws-permissions)
	- ["Configure los permisos para implementaciones en las instalaciones"](https://docs.netapp.com/es-es/bluexp-setup-admin/task-install-connector-on-prem.html#step-4-set-up-cloud-permissions)
	- ["Configure los permisos para el modo restringido"](https://docs.netapp.com/es-es/bluexp-setup-admin/task-prepare-restricted-mode.html#step-6-prepare-cloud-permissions)
	- ["Configurar permisos para el modo privado"](https://docs.netapp.com/es-es/bluexp-setup-admin/task-prepare-private-mode.html#step-6-prepare-cloud-permissions)

Seleccione su región para ver las políticas necesarias:

## **Regiones estándar**

Para las regiones estándar, los permisos se distribuyen en dos directivas. Son necesarias dos políticas debido a un límite máximo de tamaño de carácter para las políticas gestionadas en AWS.

#### **Política #1**

```
{
      "Version": "2012-10-17",
      "Statement": [
\{  "Action": [
                   "ec2:DescribeAvailabilityZones",
                   "ec2:DescribeInstances",
                   "ec2:DescribeInstanceStatus",
                   "ec2:RunInstances",
                   "ec2:ModifyInstanceAttribute",
                   "ec2:DescribeInstanceAttribute",
                   "ec2:DescribeRouteTables",
                   "ec2:DescribeImages",
                   "ec2:CreateTags",
                   "ec2:CreateVolume",
                   "ec2:DescribeVolumes",
                   "ec2:ModifyVolumeAttribute",
                   "ec2:CreateSecurityGroup",
                   "ec2:DescribeSecurityGroups",
                   "ec2:RevokeSecurityGroupEgress",
                   "ec2:AuthorizeSecurityGroupEgress",
                   "ec2:AuthorizeSecurityGroupIngress",
                   "ec2:RevokeSecurityGroupIngress",
                   "ec2:CreateNetworkInterface",
                   "ec2:DescribeNetworkInterfaces",
                   "ec2:ModifyNetworkInterfaceAttribute",
                   "ec2:DescribeSubnets",
                   "ec2:DescribeVpcs",
                   "ec2:DescribeDhcpOptions",
                   "ec2:CreateSnapshot",
                   "ec2:DescribeSnapshots",
                   "ec2:GetConsoleOutput",
                   "ec2:DescribeKeyPairs",
                   "ec2:DescribeRegions",
                   "ec2:DescribeTags",
                   "ec2:AssociateIamInstanceProfile",
                   "ec2:DescribeIamInstanceProfileAssociations",
                   "ec2:DisassociateIamInstanceProfile",
                   "ec2:CreatePlacementGroup",
                   "ec2:DescribeReservedInstancesOfferings",
                   "ec2:AssignPrivateIpAddresses",
                   "ec2:CreateRoute",
                   "ec2:DescribeVpcs",
                   "ec2:ReplaceRoute",
```
 "ec2:UnassignPrivateIpAddresses", "ec2:DeleteSecurityGroup", "ec2:DeleteNetworkInterface", "ec2:DeleteSnapshot", "ec2:DeleteTags", "ec2:DeleteRoute", "ec2:DeletePlacementGroup", "ec2:DescribePlacementGroups", "ec2:DescribeVolumesModifications", "ec2:ModifyVolume", "cloudformation:CreateStack", "cloudformation:DescribeStacks", "cloudformation:DescribeStackEvents", "cloudformation:ValidateTemplate", "cloudformation:DeleteStack", "iam:PassRole", "iam:CreateRole", "iam:PutRolePolicy", "iam:CreateInstanceProfile", "iam:AddRoleToInstanceProfile", "iam:RemoveRoleFromInstanceProfile", "iam:ListInstanceProfiles", "iam:DeleteRole", "iam:DeleteRolePolicy", "iam:DeleteInstanceProfile", "iam:GetRolePolicy", "iam:GetRole", "sts:DecodeAuthorizationMessage", "sts:AssumeRole", "s3:GetBucketTagging", "s3:GetBucketLocation", "s3:ListBucket", "s3:CreateBucket", "s3:GetLifecycleConfiguration", "s3:ListBucketVersions", "s3:GetBucketPolicyStatus", "s3:GetBucketPublicAccessBlock", "s3:GetBucketPolicy", "s3:GetBucketAcl", "s3:PutObjectTagging", "s3:GetObjectTagging", "s3:DeleteObject", "s3:DeleteObjectVersion", "s3:PutObject", "s3:ListAllMyBuckets", "s3:GetObject",

```
  "s3:GetEncryptionConfiguration",
                   "kms:List*",
                   "kms:ReEncrypt*",
                   "kms:Describe*",
                   "kms:CreateGrant",
                   "fsx:Describe*",
                   "fsx:List*",
                   "kms:GenerateDataKeyWithoutPlaintext"
             \frac{1}{\sqrt{2}}  "Resource": "*",
               "Effect": "Allow",
               "Sid": "cvoServicePolicy"
          },
\{  "Action": [
                   "ec2:StartInstances",
                   "ec2:StopInstances",
                   "ec2:DescribeInstances",
                   "ec2:DescribeInstanceStatus",
                   "ec2:RunInstances",
                   "ec2:TerminateInstances",
                   "ec2:DescribeInstanceAttribute",
                   "ec2:DescribeImages",
                   "ec2:CreateTags",
                   "ec2:CreateVolume",
                   "ec2:CreateSecurityGroup",
                   "ec2:DescribeSubnets",
                   "ec2:DescribeVpcs",
                   "ec2:DescribeRegions",
                   "cloudformation:CreateStack",
                   "cloudformation:DeleteStack",
                   "cloudformation:DescribeStacks",
                   "kms:List*",
                   "kms:Describe*",
                   "ec2:DescribeVpcEndpoints",
                   "kms:ListAliases",
                   "athena:StartQueryExecution",
                   "athena:GetQueryResults",
                   "athena:GetQueryExecution",
                   "glue:GetDatabase",
                   "glue:GetTable",
                   "glue:CreateTable",
                   "glue:CreateDatabase",
                   "glue:GetPartitions",
                    "glue:BatchCreatePartition",
                    "glue:BatchDeletePartition"
```

```
\vert,
               "Resource": "*",
               "Effect": "Allow",
               "Sid": "backupPolicy"
          },
\{  "Action": [
                   "s3:GetBucketLocation",
                   "s3:ListAllMyBuckets",
                   "s3:ListBucket",
                   "s3:CreateBucket",
                   "s3:GetLifecycleConfiguration",
                   "s3:PutLifecycleConfiguration",
                   "s3:PutBucketTagging",
                   "s3:ListBucketVersions",
                   "s3:GetBucketAcl",
                   "s3:PutBucketPublicAccessBlock",
                   "s3:GetObject",
                   "s3:PutEncryptionConfiguration",
                   "s3:DeleteObject",
                   "s3:DeleteObjectVersion",
                   "s3:ListBucketMultipartUploads",
                   "s3:PutObject",
                   "s3:PutBucketAcl",
                   "s3:AbortMultipartUpload",
                   "s3:ListMultipartUploadParts",
                   "s3:DeleteBucket",
                   "s3:GetObjectVersionTagging",
                   "s3:GetObjectVersionAcl",
                   "s3:GetObjectRetention",
                   "s3:GetObjectTagging",
                   "s3:GetObjectVersion",
                   "s3:PutObjectVersionTagging",
                   "s3:PutObjectRetention",
                   "s3:DeleteObjectTagging",
                   "s3:DeleteObjectVersionTagging",
                   "s3:GetBucketObjectLockConfiguration",
                   "s3:GetBucketVersioning",
                   "s3:PutBucketObjectLockConfiguration",
                   "s3:PutBucketVersioning",
                   "s3:BypassGovernanceRetention",
                   "s3:PutBucketPolicy",
                   "s3:PutBucketOwnershipControls"
             \frac{1}{2},
               "Resource": [
                   "arn:aws:s3:::netapp-backup-*"
```

```
],
               "Effect": "Allow",
               "Sid": "backupS3Policy"
           },
           {
               "Action": [
                    "s3:CreateBucket",
                    "s3:GetLifecycleConfiguration",
                    "s3:PutLifecycleConfiguration",
                    "s3:PutBucketTagging",
                    "s3:ListBucketVersions",
                    "s3:GetBucketPolicyStatus",
                    "s3:GetBucketPublicAccessBlock",
                    "s3:GetBucketAcl",
                    "s3:GetBucketPolicy",
                    "s3:PutBucketPublicAccessBlock",
                    "s3:DeleteBucket"
             \frac{1}{2},
               "Resource": [
                   "arn:aws:s3:::fabric-pool*"
             \frac{1}{\sqrt{2}}  "Effect": "Allow",
               "Sid": "fabricPoolS3Policy"
           },
\{  "Action": [
                  "ec2:DescribeRegions"
             \left| \right|,
               "Resource": "*",
               "Effect": "Allow",
               "Sid": "fabricPoolPolicy"
           },
\{  "Condition": {
                    "StringLike": {
                         "ec2:ResourceTag/netapp-adc-manager": "*"
  }
               },
               "Action": [
                    "ec2:StartInstances",
                    "ec2:StopInstances",
                    "ec2:TerminateInstances"
             \frac{1}{\sqrt{2}}  "Resource": [
                   "arn:aws:ec2:*:*:instance/*"
             \left| \ \right|,
```

```
  "Effect": "Allow"
           },
\{  "Condition": {
                    "StringLike": {
                       "ec2:ResourceTag/WorkingEnvironment": "*"
  }
               },
               "Action": [
                   "ec2:StartInstances",
                   "ec2:TerminateInstances",
                   "ec2:AttachVolume",
                   "ec2:DetachVolume",
                   "ec2:StopInstances",
                   "ec2:DeleteVolume"
             \left| \ \right|,
               "Resource": [
             "arn:aws:ec2:*:*:instance/*"
             \frac{1}{2}  "Effect": "Allow"
          },
\{  "Action": [
                   "ec2:AttachVolume",
                   "ec2:DetachVolume"
             \frac{1}{2}  "Resource": [
                  "arn:aws:ec2:*:*:volume/*"
             \left| \right|,
               "Effect": "Allow"
           },
\{  "Condition": {
                   "StringLike": {
                       "ec2:ResourceTag/WorkingEnvironment": "*"
  }
               },
               "Action": [
                   "ec2:DeleteVolume"
             \frac{1}{\sqrt{2}}  "Resource": [
                  "arn:aws:ec2:*:*:volume/*"
             \left| \right|,
              "Effect": "Allow"
          }
```
]

#### }

#### **Política #2**

```
{
      "Version": "2012-10-17",
      "Statement": [
           {
                "Action": [
                    "ec2:CreateTags",
                    "ec2:DeleteTags",
                    "ec2:DescribeTags",
                    "tag:getResources",
                    "tag:getTagKeys",
                    "tag:getTagValues",
                    "tag:TagResources",
                    "tag:UntagResources"
              \frac{1}{2},
                "Resource": "*",
                "Effect": "Allow",
               "Sid": "tagServicePolicy"
           }
      ]
}
```

```
{
      "Version": "2012-10-17",
      "Statement": [
\{  "Effect": "Allow",
               "Action": [
                   "iam:ListInstanceProfiles",
                   "iam:CreateRole",
                   "iam:DeleteRole",
                   "iam:PutRolePolicy",
                   "iam:CreateInstanceProfile",
                   "iam:DeleteRolePolicy",
                   "iam:AddRoleToInstanceProfile",
                   "iam:RemoveRoleFromInstanceProfile",
                   "iam:DeleteInstanceProfile",
                   "ec2:ModifyVolumeAttribute",
                   "sts:DecodeAuthorizationMessage",
                   "ec2:DescribeImages",
                   "ec2:DescribeRouteTables",
                   "ec2:DescribeInstances",
                   "iam:PassRole",
                   "ec2:DescribeInstanceStatus",
                   "ec2:RunInstances",
                   "ec2:ModifyInstanceAttribute",
                   "ec2:CreateTags",
                   "ec2:CreateVolume",
                   "ec2:DescribeVolumes",
                   "ec2:DeleteVolume",
                   "ec2:CreateSecurityGroup",
                   "ec2:DeleteSecurityGroup",
                   "ec2:DescribeSecurityGroups",
                   "ec2:RevokeSecurityGroupEgress",
                   "ec2:AuthorizeSecurityGroupEgress",
                   "ec2:AuthorizeSecurityGroupIngress",
                   "ec2:RevokeSecurityGroupIngress",
                   "ec2:CreateNetworkInterface",
                   "ec2:DescribeNetworkInterfaces",
                   "ec2:DeleteNetworkInterface",
                   "ec2:ModifyNetworkInterfaceAttribute",
                   "ec2:DescribeSubnets",
                   "ec2:DescribeVpcs",
                   "ec2:DescribeDhcpOptions",
                   "ec2:CreateSnapshot",
                   "ec2:DeleteSnapshot",
```

```
  "ec2:DescribeSnapshots",
                   "ec2:StopInstances",
                   "ec2:GetConsoleOutput",
                   "ec2:DescribeKeyPairs",
                   "ec2:DescribeRegions",
                   "ec2:DeleteTags",
                   "ec2:DescribeTags",
                   "cloudformation:CreateStack",
                   "cloudformation:DeleteStack",
                   "cloudformation:DescribeStacks",
                   "cloudformation:DescribeStackEvents",
                   "cloudformation:ValidateTemplate",
                   "s3:GetObject",
                   "s3:ListBucket",
                   "s3:ListAllMyBuckets",
                   "s3:GetBucketTagging",
                   "s3:GetBucketLocation",
                   "s3:CreateBucket",
                   "s3:GetBucketPolicyStatus",
                   "s3:GetBucketPublicAccessBlock",
                   "s3:GetBucketAcl",
                   "s3:GetBucketPolicy",
                   "kms:List*",
                   "kms:ReEncrypt*",
                   "kms:Describe*",
                   "kms:CreateGrant",
                   "ec2:AssociateIamInstanceProfile",
                   "ec2:DescribeIamInstanceProfileAssociations",
                   "ec2:DisassociateIamInstanceProfile",
                   "ec2:DescribeInstanceAttribute",
                   "ec2:CreatePlacementGroup",
                   "ec2:DeletePlacementGroup"
             \frac{1}{2},
               "Resource": "*"
          },
\{  "Sid": "fabricPoolPolicy",
               "Effect": "Allow",
               "Action": [
                   "s3:DeleteBucket",
                   "s3:GetLifecycleConfiguration",
                   "s3:PutLifecycleConfiguration",
                   "s3:PutBucketTagging",
                   "s3:ListBucketVersions",
                   "s3:GetBucketPolicyStatus",
                   "s3:GetBucketPublicAccessBlock",
```

```
  "s3:GetBucketAcl",
                   "s3:GetBucketPolicy",
                   "s3:PutBucketPublicAccessBlock"
             \frac{1}{2}  "Resource": [
                   "arn:aws-us-gov:s3:::fabric-pool*"
  ]
          },
\{  "Sid": "backupPolicy",
               "Effect": "Allow",
               "Action": [
                   "s3:DeleteBucket",
                   "s3:GetLifecycleConfiguration",
                   "s3:PutLifecycleConfiguration",
                   "s3:PutBucketTagging",
                   "s3:ListBucketVersions",
                   "s3:GetObject",
                   "s3:ListBucket",
                   "s3:ListAllMyBuckets",
                   "s3:GetBucketTagging",
                   "s3:GetBucketLocation",
                   "s3:GetBucketPolicyStatus",
                   "s3:GetBucketPublicAccessBlock",
                   "s3:GetBucketAcl",
                   "s3:GetBucketPolicy",
                   "s3:PutBucketPublicAccessBlock"
             \frac{1}{2},
               "Resource": [
                   "arn:aws-us-gov:s3:::netapp-backup-*"
  ]
          },
          {
               "Effect": "Allow",
               "Action": [
                   "ec2:StartInstances",
                   "ec2:TerminateInstances",
                   "ec2:AttachVolume",
                   "ec2:DetachVolume"
             \frac{1}{2},
               "Condition": {
                   "StringLike": {
                        "ec2:ResourceTag/WorkingEnvironment": "*"
  }
               },
               "Resource": [
```

```
  "arn:aws-us-gov:ec2:*:*:instance/*"
                ]
           },
           {
                "Effect": "Allow",
                "Action": [
                     "ec2:AttachVolume",
                    "ec2:DetachVolume"
              \frac{1}{\sqrt{2}}  "Resource": [
                   "arn:aws-us-gov:ec2:*:*:volume/*"
             \Box  }
     ]
}
```

```
{
      "Version": "2012-10-17",
      "Statement": [{
               "Effect": "Allow",
               "Action": [
                   "ec2:DescribeInstances",
                   "ec2:DescribeInstanceStatus",
                   "ec2:RunInstances",
                   "ec2:ModifyInstanceAttribute",
                   "ec2:DescribeRouteTables",
                   "ec2:DescribeImages",
                   "ec2:CreateTags",
                   "ec2:CreateVolume",
                   "ec2:DescribeVolumes",
                   "ec2:ModifyVolumeAttribute",
                   "ec2:DeleteVolume",
                   "ec2:CreateSecurityGroup",
                   "ec2:DeleteSecurityGroup",
                   "ec2:DescribeSecurityGroups",
                   "ec2:RevokeSecurityGroupEgress",
                   "ec2:RevokeSecurityGroupIngress",
                   "ec2:AuthorizeSecurityGroupEgress",
                   "ec2:AuthorizeSecurityGroupIngress",
                   "ec2:CreateNetworkInterface",
                   "ec2:DescribeNetworkInterfaces",
                   "ec2:DeleteNetworkInterface",
                   "ec2:ModifyNetworkInterfaceAttribute",
                   "ec2:DescribeSubnets",
                   "ec2:DescribeVpcs",
                   "ec2:DescribeDhcpOptions",
                   "ec2:CreateSnapshot",
                   "ec2:DeleteSnapshot",
                   "ec2:DescribeSnapshots",
                   "ec2:GetConsoleOutput",
                   "ec2:DescribeKeyPairs",
                   "ec2:DescribeRegions",
                   "ec2:DeleteTags",
                   "ec2:DescribeTags",
                   "cloudformation:CreateStack",
                   "cloudformation:DeleteStack",
                   "cloudformation:DescribeStacks",
                   "cloudformation:DescribeStackEvents",
                   "cloudformation:ValidateTemplate",
                   "iam:PassRole",
```

```
  "iam:CreateRole",
                    "iam:DeleteRole",
                    "iam:PutRolePolicy",
                    "iam:CreateInstanceProfile",
                    "iam:DeleteRolePolicy",
                   "iam:AddRoleToInstanceProfile",
                   "iam:RemoveRoleFromInstanceProfile",
                   "iam:DeleteInstanceProfile",
                    "s3:GetObject",
                   "s3:ListBucket",
                   "s3:GetBucketTagging",
                   "s3:GetBucketLocation",
                   "s3:ListAllMyBuckets",
                   "kms:List*",
                   "kms:Describe*",
                   "ec2:AssociateIamInstanceProfile",
                   "ec2:DescribeIamInstanceProfileAssociations",
                   "ec2:DisassociateIamInstanceProfile",
                   "ec2:DescribeInstanceAttribute",
                    "ec2:CreatePlacementGroup",
                   "ec2:DeletePlacementGroup",
                   "iam:ListinstanceProfiles"
             \frac{1}{2},
               "Resource": "*"
          },
           {
               "Sid": "fabricPoolPolicy",
               "Effect": "Allow",
               "Action": [
                   "s3:DeleteBucket",
                   "s3:GetLifecycleConfiguration",
                   "s3:PutLifecycleConfiguration",
                    "s3:PutBucketTagging",
                   "s3:ListBucketVersions"
             \frac{1}{\sqrt{2}}  "Resource": [
                   "arn:aws-iso-b:s3:::fabric-pool*"
  ]
          },
\{  "Effect": "Allow",
               "Action": [
                   "ec2:StartInstances",
                   "ec2:StopInstances",
                    "ec2:TerminateInstances",
                   "ec2:AttachVolume",
```

```
  "ec2:DetachVolume"
              ],
               "Condition": {
                   "StringLike": {
                       "ec2:ResourceTag/WorkingEnvironment": "*"
  }
               },
               "Resource": [
               "arn:aws-iso-b:ec2:*:*:instance/*"
              ]
          },
          {
              "Effect": "Allow",
              "Action": [
                   "ec2:AttachVolume",
                   "ec2:DetachVolume"
              ],
               "Resource": [
                 "arn:aws-iso-b:ec2:*:*:volume/*"
              ]
          }
      ]
}
```

```
{
      "Version": "2012-10-17",
      "Statement": [{
               "Effect": "Allow",
               "Action": [
                   "ec2:DescribeInstances",
                   "ec2:DescribeInstanceStatus",
                   "ec2:RunInstances",
                   "ec2:ModifyInstanceAttribute",
                   "ec2:DescribeRouteTables",
                   "ec2:DescribeImages",
                   "ec2:CreateTags",
                   "ec2:CreateVolume",
                   "ec2:DescribeVolumes",
                   "ec2:ModifyVolumeAttribute",
                   "ec2:DeleteVolume",
                   "ec2:CreateSecurityGroup",
                   "ec2:DeleteSecurityGroup",
                   "ec2:DescribeSecurityGroups",
                   "ec2:RevokeSecurityGroupEgress",
                   "ec2:RevokeSecurityGroupIngress",
                   "ec2:AuthorizeSecurityGroupEgress",
                   "ec2:AuthorizeSecurityGroupIngress",
                   "ec2:CreateNetworkInterface",
                   "ec2:DescribeNetworkInterfaces",
                   "ec2:DeleteNetworkInterface",
                   "ec2:ModifyNetworkInterfaceAttribute",
                   "ec2:DescribeSubnets",
                   "ec2:DescribeVpcs",
                   "ec2:DescribeDhcpOptions",
                   "ec2:CreateSnapshot",
                   "ec2:DeleteSnapshot",
                   "ec2:DescribeSnapshots",
                   "ec2:GetConsoleOutput",
                   "ec2:DescribeKeyPairs",
                   "ec2:DescribeRegions",
                   "ec2:DeleteTags",
                   "ec2:DescribeTags",
                   "cloudformation:CreateStack",
                   "cloudformation:DeleteStack",
                   "cloudformation:DescribeStacks",
                   "cloudformation:DescribeStackEvents",
                   "cloudformation:ValidateTemplate",
                   "iam:PassRole",
```

```
  "iam:CreateRole",
                    "iam:DeleteRole",
                    "iam:PutRolePolicy",
                    "iam:CreateInstanceProfile",
                    "iam:DeleteRolePolicy",
                   "iam:AddRoleToInstanceProfile",
                    "iam:RemoveRoleFromInstanceProfile",
                   "iam:DeleteInstanceProfile",
                    "s3:GetObject",
                   "s3:ListBucket",
                   "s3:GetBucketTagging",
                   "s3:GetBucketLocation",
                    "s3:ListAllMyBuckets",
                   "kms:List*",
                   "kms:Describe*",
                   "ec2:AssociateIamInstanceProfile",
                   "ec2:DescribeIamInstanceProfileAssociations",
                   "ec2:DisassociateIamInstanceProfile",
                   "ec2:DescribeInstanceAttribute",
                    "ec2:CreatePlacementGroup",
                   "ec2:DeletePlacementGroup",
                   "iam:ListinstanceProfiles"
             \frac{1}{2},
               "Resource": "*"
           },
           {
               "Sid": "fabricPoolPolicy",
               "Effect": "Allow",
               "Action": [
                   "s3:DeleteBucket",
                   "s3:GetLifecycleConfiguration",
                   "s3:PutLifecycleConfiguration",
                    "s3:PutBucketTagging",
                   "s3:ListBucketVersions"
             \frac{1}{\sqrt{2}}  "Resource": [
                   "arn:aws-iso:s3:::fabric-pool*"
  ]
          },
\{  "Effect": "Allow",
               "Action": [
                    "ec2:StartInstances",
                   "ec2:StopInstances",
                    "ec2:TerminateInstances",
                   "ec2:AttachVolume",
```

```
  "ec2:DetachVolume"
               ],
               "Condition": {
                    "StringLike": {
                        "ec2:ResourceTag/WorkingEnvironment": "*"
  }
               },
               "Resource": [
                   "arn:aws-iso:ec2:*:*:instance/*"
  ]
           },
           {
               "Effect": "Allow",
               "Action": [
                    "ec2:AttachVolume",
                    "ec2:DetachVolume"
             \frac{1}{\sqrt{2}}  "Resource": [
                   "arn:aws-iso:ec2:*:*:volume/*"
  ]
          }
      ]
}
```
#### **Cómo se utilizan los permisos de AWS**

En las siguientes secciones se describe cómo se utilizan los permisos para cada servicio BlueXP. Esta información puede ser útil si sus políticas corporativas dictan que los permisos sólo se proporcionan según sea necesario.

#### **Amazon FSX para ONTAP**

El conector realiza las siguientes solicitudes de API para administrar Amazon FSx for ONTAP:

- ec2:DescribInstances
- ec2:DescribeInstanceStatus
- ec2:DescribeInstanceAttribute
- ec2:DescribeRouteTables
- ec2:DescribeImages
- ec2:CreateTags
- ec2:DescribeVolumes
- ec2:DescribeSecurityGroups
- ec2:DescribeNetworkinterfaces
- ec2:DescribeSubnets
- ec2:DescribeVpcs
- ec2:DescribDhcpOptions
- ec2:DescribSnapshots
- ec2:DescribeKeyPairs
- ec2:regiones describidas
- ec2:etiquetas a describTags
- ec2:DescribeIamInstanceProfileAssociations
- ec2:DescribeReservedInstancesOfferings
- ec2:DescribeVpcEndpoints
- ec2:DescribeVpcs
- ec2:DescribVolumesModificaciones
- ec2:DescribePlacementGroups
- Kms:Lista\*
- Kms:describir\*
- Kms:CreateGrant
- Kms:ListAliases
- fsx:describe\*
- fsx:List\*

#### **Detección de bloques de Amazon S3**

El conector hace la siguiente solicitud de API para detectar bloques de Amazon S3:

s3:GetEncryptionConfiguration

#### **Backup y recuperación**

El conector realiza las siguientes solicitudes API para gestionar backups en Amazon S3:

- s3:GetBucketLocation
- s3:ListAllMyBuckets
- s3:ListBucket
- s3:CreateBucket
- s3:GetLifecycleConfiguration
- s3:PutLipeycleConfiguration
- s3:PutBucketEtiquetado
- s3:ListBucketVersions
- s3:GetBucketAcl
- s3:PutBucketPublicAccessBlock
- Kms:Lista\*
- Kms:describir\*
- s3:GetObject
- ec2:DescribeVpcEndpoints
- Kms:ListAliases
- s3:PutEncryptionConfiguration

El conector realiza las siguientes solicitudes API cuando utiliza el método Search & Restore para restaurar volúmenes y archivos:

- s3:CreateBucket
- s3:DeleteObject
- s3:DeleteObjectVersion
- s3:GetBucketAcl
- s3:ListBucket
- s3:ListBucketVersions
- s3:ListBucketMultipartUploads
- s3:PutObject
- s3:PutBucketAcl
- s3:PutLipeycleConfiguration
- s3:PutBucketPublicAccessBlock
- s3:AbortMultipartUpload
- s3:ListMultipartUploadParts
- athena:StartQueryExecution
- athena:GetQueryResults
- athena:GetQueryExecution
- athena:StopQueryExecution
- Cola:CreateDatabase
- Pegar:CreateTable
- Cola:BatchDeletePartition

El conector realiza las siguientes solicitudes de API al usar la protección DataLock y ransomware para los backups de volúmenes:

- s3:GetObjectVersionTagging
- s3:GetBucketObjectLockConfiguration
- s3:GetObjectVersionAcl
- s3:PutObjectEtiquetado
- s3:DeleteObject
- s3:DeleteObjectTagging
- s3:GetObjectRetention
- s3:DeleteObjectVersionTagging
- s3:PutObject
- s3:GetObject
- s3:PutBucketObjectLockConfiguration
- s3:GetLifecycleConfiguration
- s3:ListBucketByTags
- s3:GetBucketTagging
- s3:DeleteObjectVersion
- s3:ListBucketVersions
- s3:ListBucket
- s3:PutBucketEtiquetado
- s3:GetObjectTagging
- s3:PutBucketVersioning
- s3:PutObjectVersionEtiquetado
- s3:GetBucketVersioning
- s3:GetBucketAcl
- s3:BypassGovernanceRetention
- s3:PutObjectRetention
- s3:GetBucketLocation
- s3:GetObjectVersion

El conector realiza las siguientes solicitudes de API si utiliza una cuenta de AWS diferente para los backups de Cloud Volumes ONTAP de la que usa en los volúmenes de origen:

- s3:PutBucketPolicy
- s3:PutBucketOwnershipControls

#### **Clasificación**

Connector realiza las siguientes solicitudes de la API para poner en marcha la instancia de clasificación de BlueXP:

- ec2:DescribInstances
- ec2:DescribeInstanceStatus
- ec2:RunInstances
- ec2:TerminateInstances
- ec2:CreateTags
- ec2:CreateVolume
- ec2:AttachVolume
- ec2:CreateSecurityGroup
- ec2:DeleteSecurityGroup
- ec2:DescribeSecurityGroups
- ec2:CreateNetworkInterface
- ec2:DescribeNetworkinterfaces
- ec2:DeleteNetworkInterface
- ec2:DescribeSubnets
- ec2:DescribeVpcs
- ec2:CreateSnapshot
- ec2:regiones describidas
- Cloudformation:CreateStack
- Cloudformation:DeleteStack
- Cloudformation:Describacks
- Cloudformation:DescribeStackEvents
- iam:AddRoleToInstanceProfile
- ec2:AssociateIamInstanceProfile
- ec2:DescribelamInstanceProfileAssociations

El conector realiza las siguientes solicitudes de la API para analizar los bloques de S3 cuando utilizas la clasificación de BlueXP:

- iam:AddRoleToInstanceProfile
- ec2:AssociateIamInstanceProfile
- ec2:DescribeIamInstanceProfileAssociations
- s3:GetBucketTagging
- s3:GetBucketLocation
- s3:ListAllMyBuckets
- s3:ListBucket
- s3:GetBucketPolicyStatus
- s3:GetBucketPolicy
- s3:GetBucketAcl
- s3:GetObject
- iam:GetRole
- s3:DeleteObject
- s3:DeleteObjectVersion
- s3:PutObject
- sts:AssumeRole

#### **Cloud Volumes ONTAP**

El conector realiza las siguientes solicitudes de API para implementar y gestionar Cloud Volumes ONTAP en AWS.

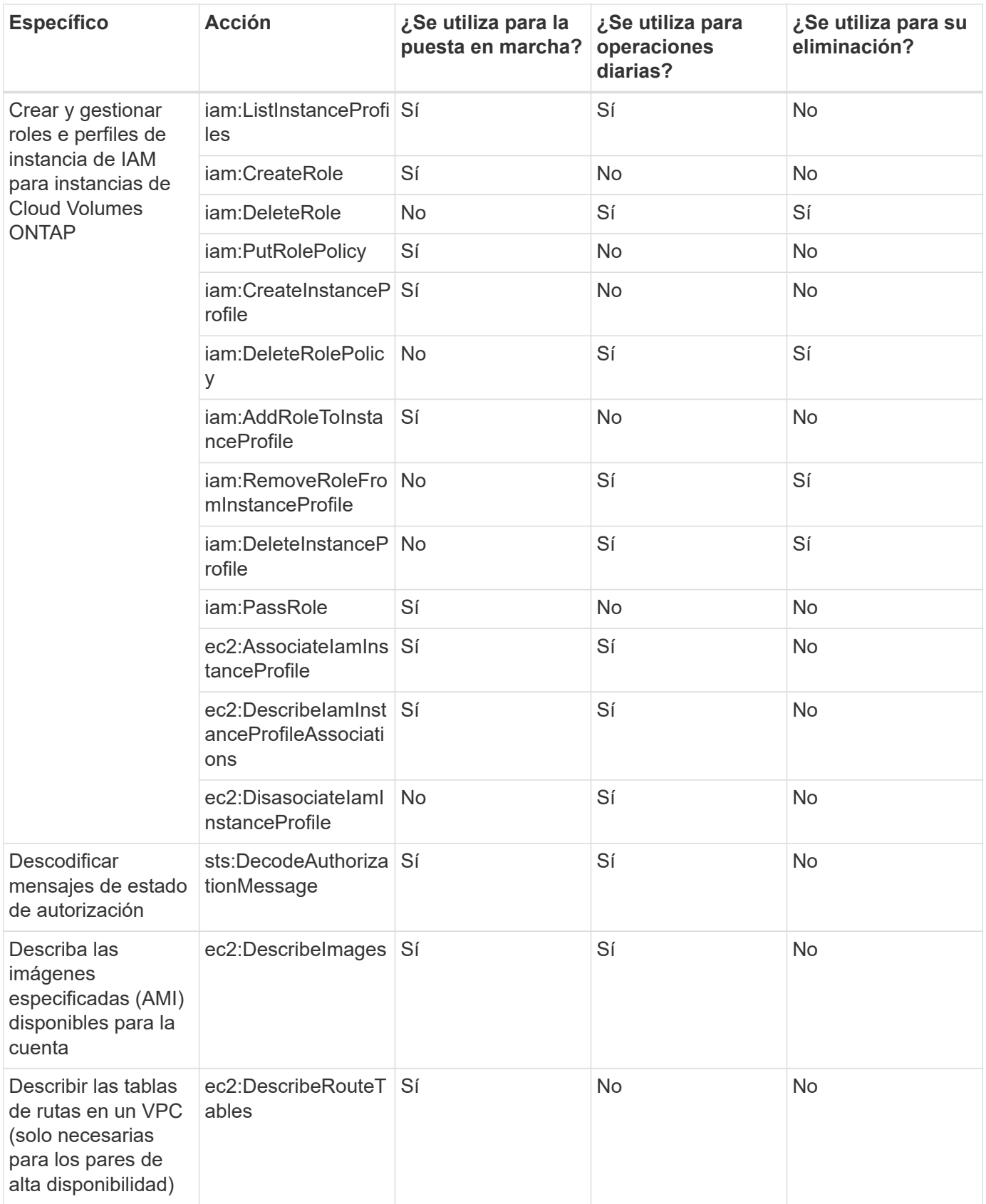

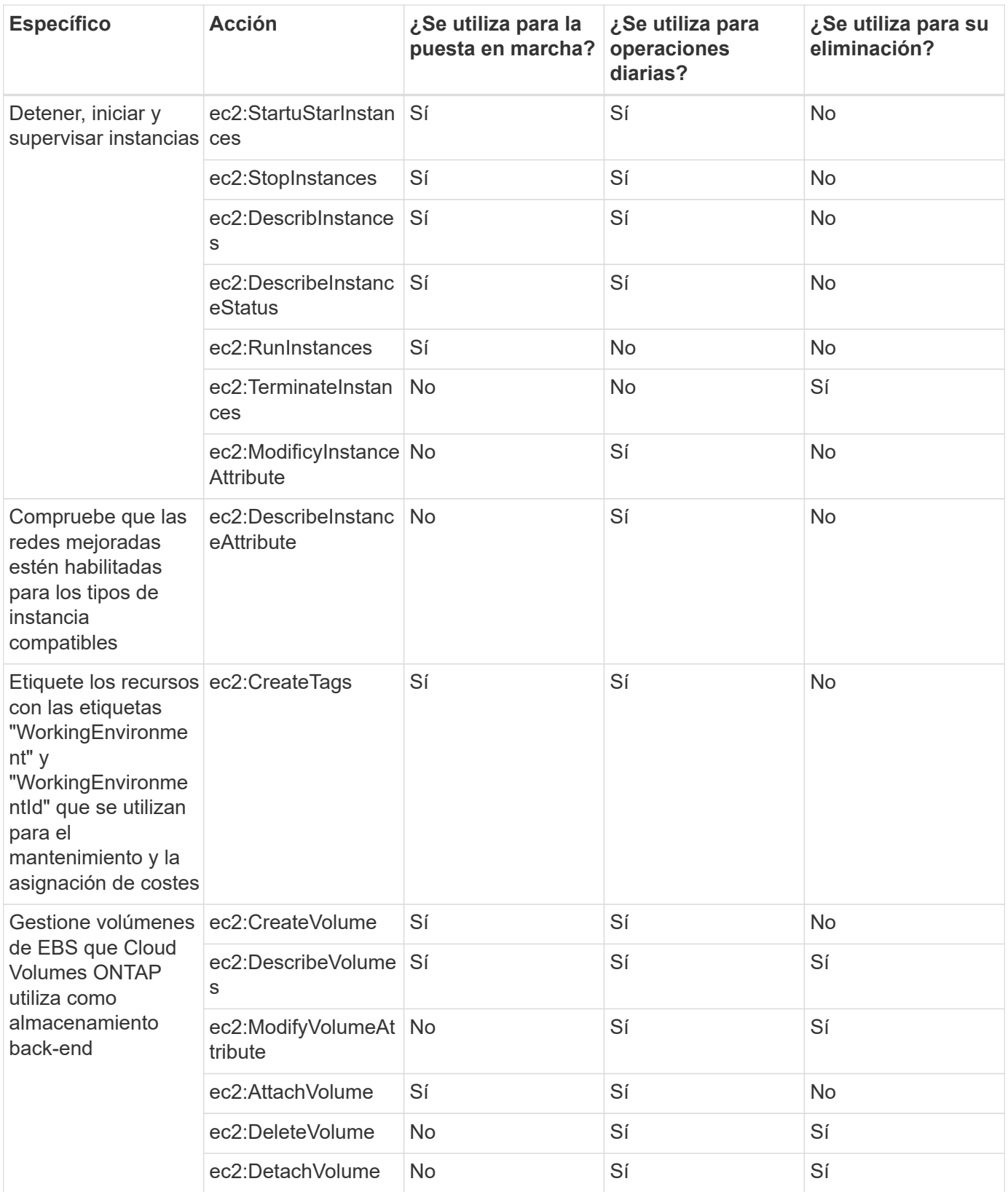

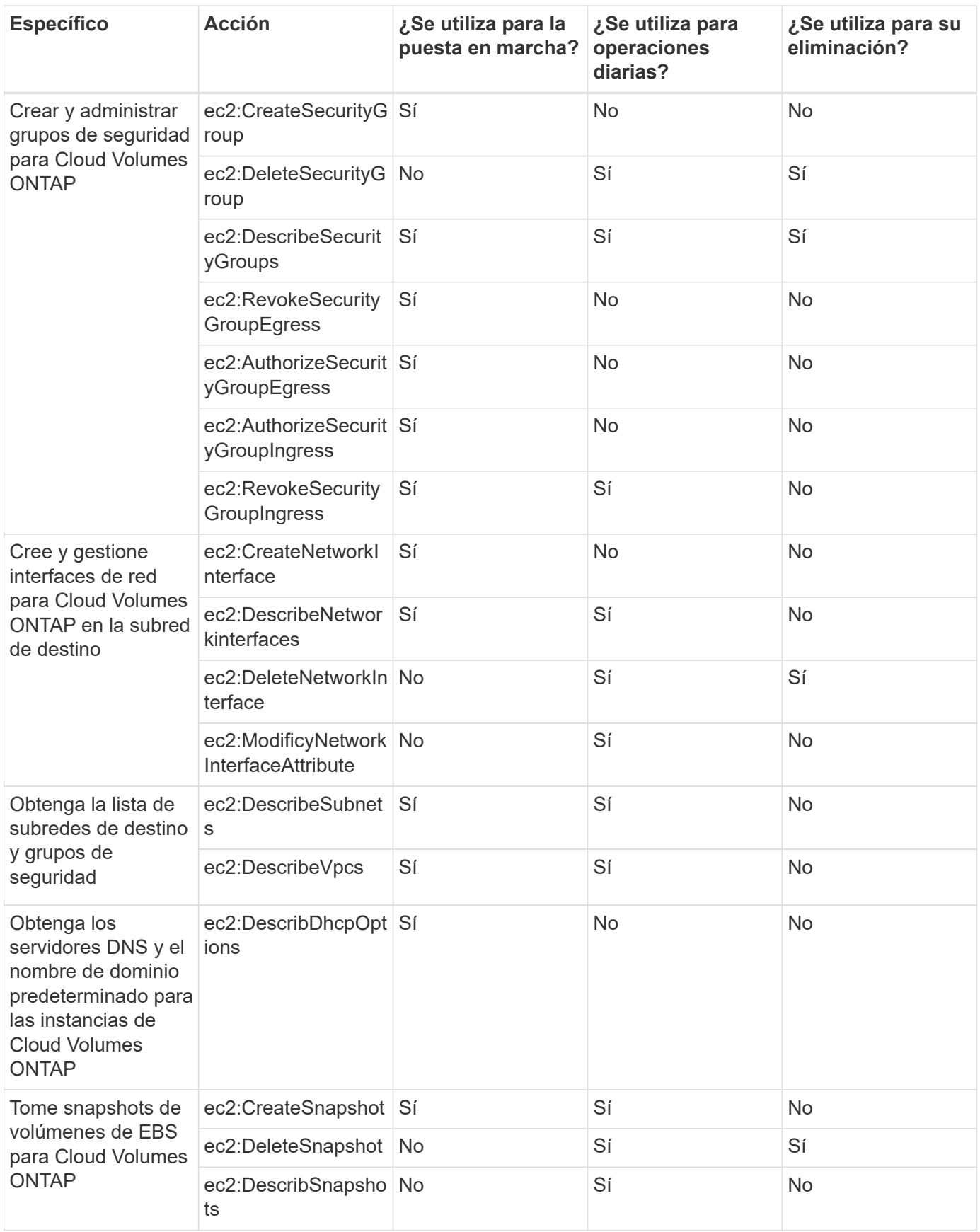

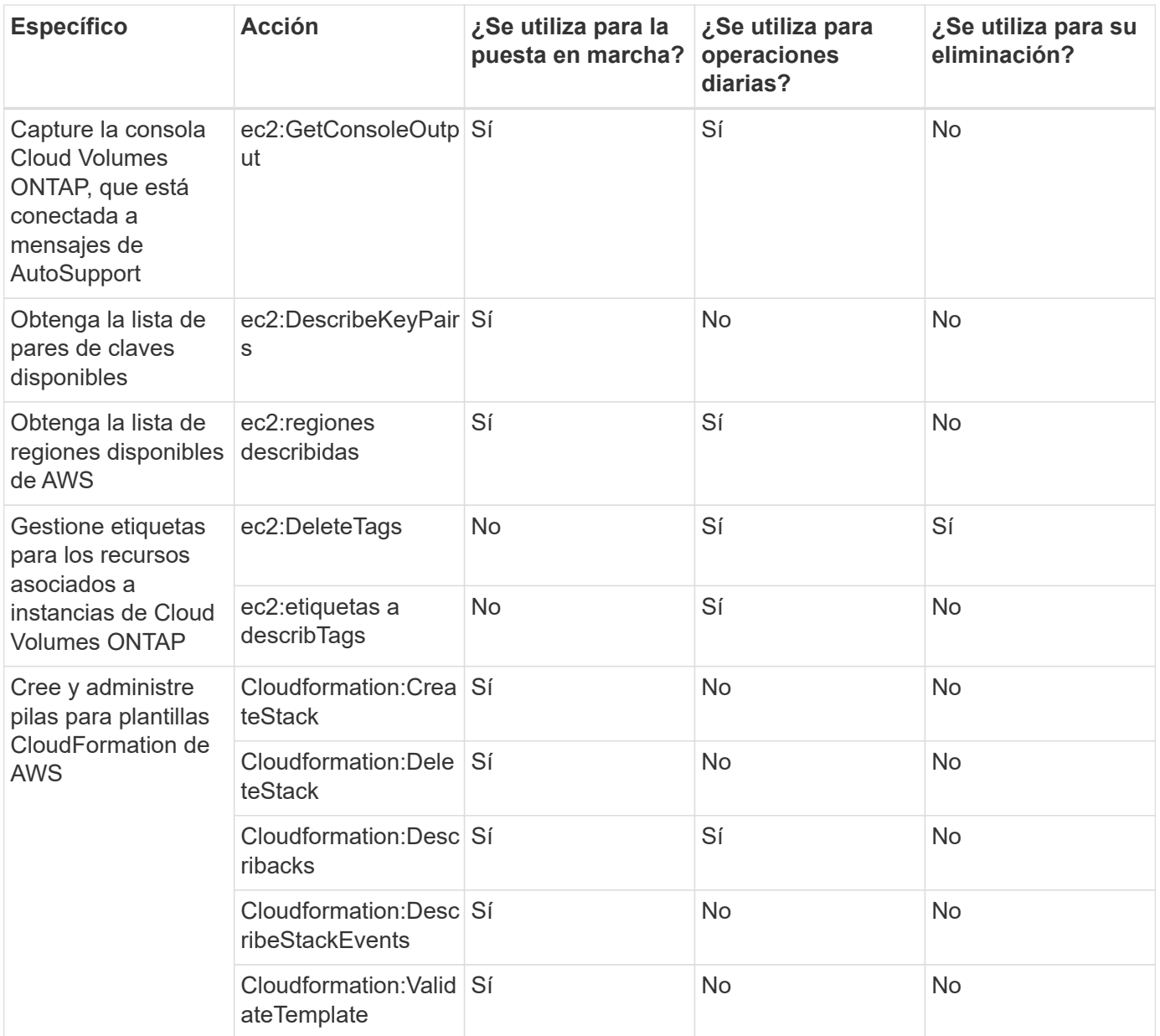

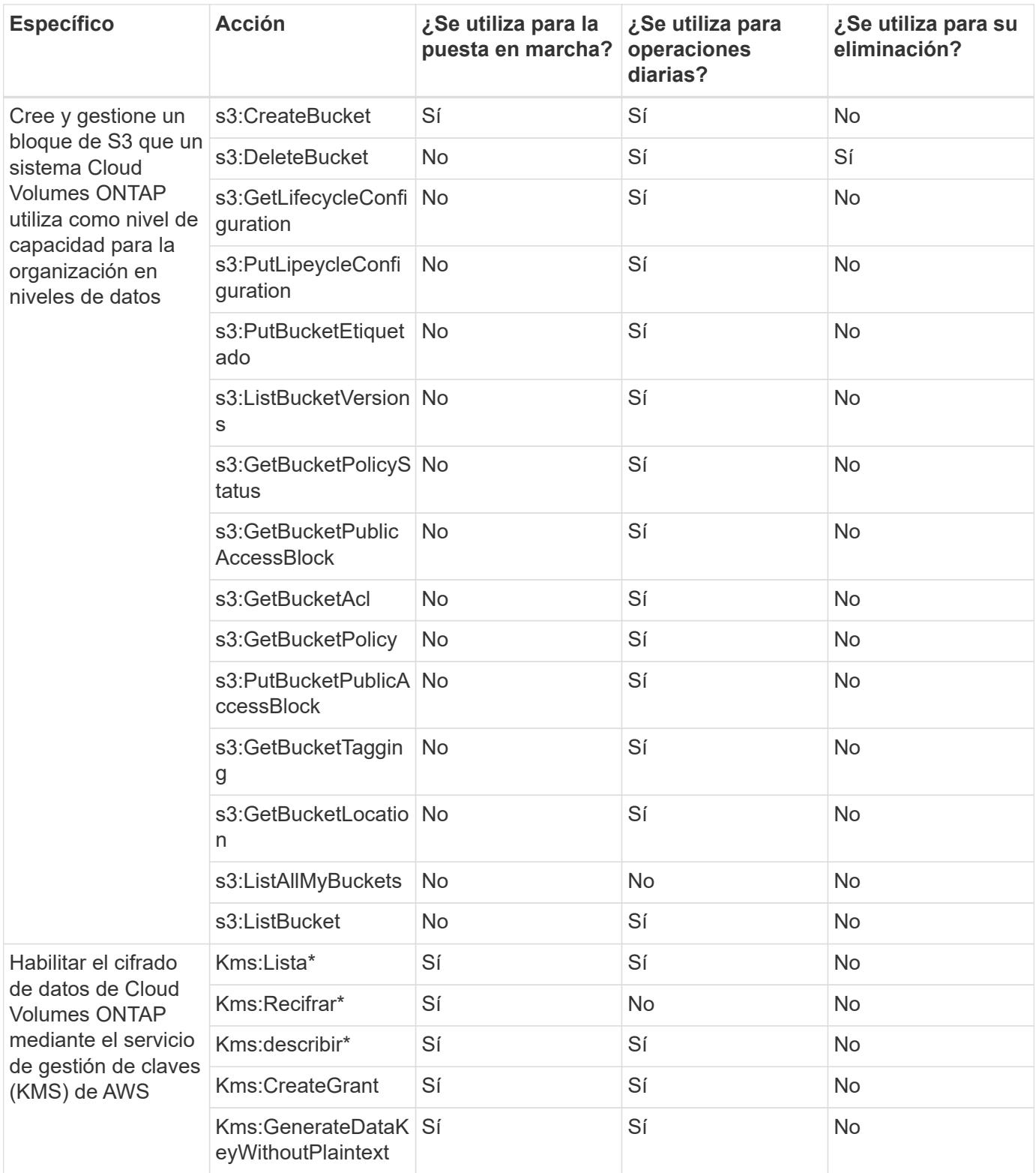

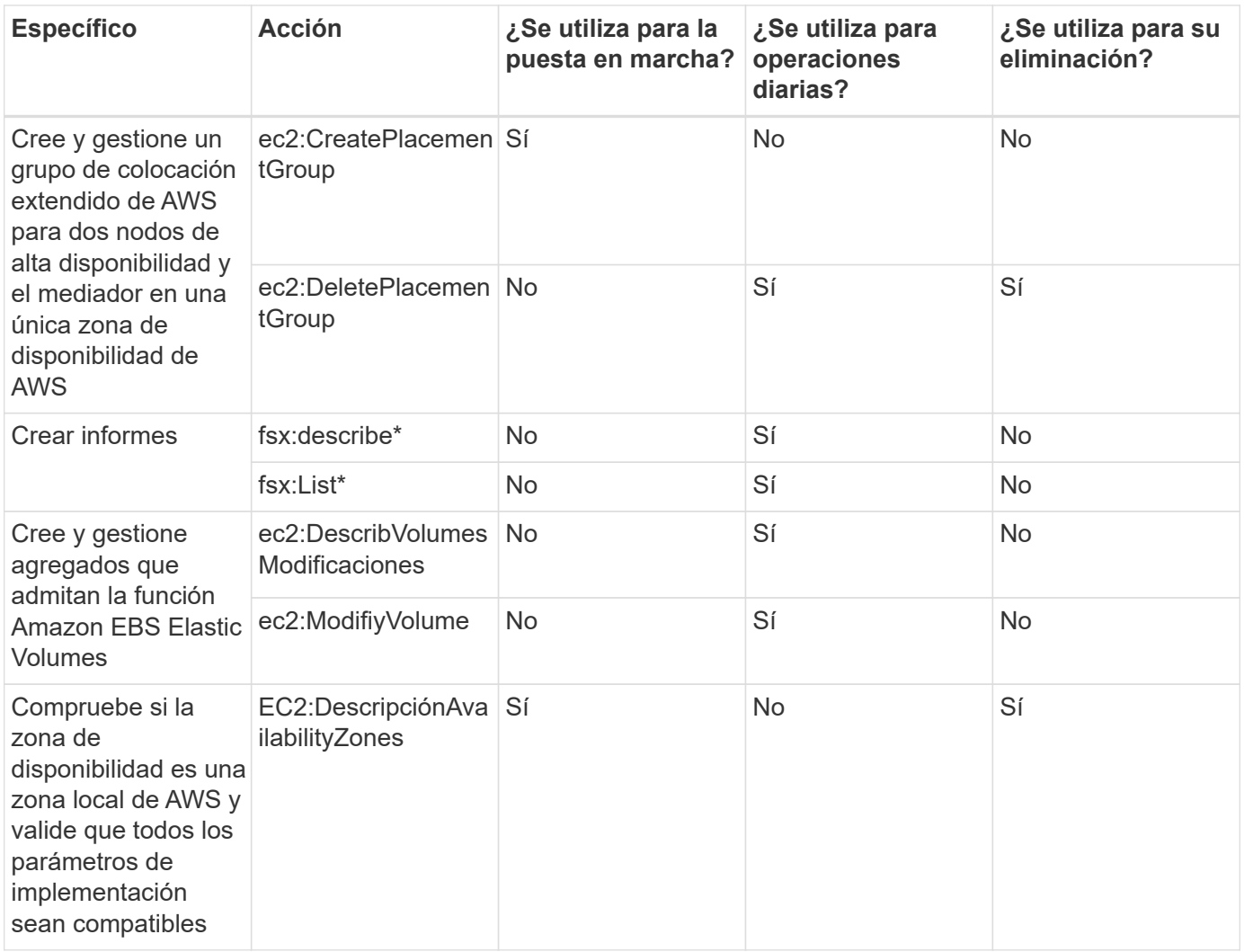

## **Registro de cambios**

A medida que se añadan y eliminen permisos, los anotaremos en las secciones siguientes.

#### **9 de septiembre de 2024**

Los permisos se han eliminado de la política n.o 2 para las regiones estándar porque BlueXP ya no admite el almacenamiento en caché perimetral de BlueXP , la detección y la gestión de los clústeres de Kubernetes.

```
  {
               "Action": [
                    "ec2:DescribeRegions",
                    "eks:ListClusters",
                    "eks:DescribeCluster",
                    "iam:GetInstanceProfile"
             \frac{1}{2}  "Resource": "*",
               "Effect": "Allow",
               "Sid": "K8sServicePolicy"
           },
\{  "Action": [
                    "cloudformation:DescribeStacks",
                    "cloudwatch:GetMetricStatistics",
                    "cloudformation:ListStacks"
             \frac{1}{2},
               "Resource": "*",
               "Effect": "Allow",
               "Sid": "GFCservicePolicy"
           },
           {
               "Condition": {
                    "StringLike": {
                         "ec2:ResourceTag/GFCInstance": "*"
  }
               },
               "Action": [
                    "ec2:StartInstances",
                    "ec2:TerminateInstances",
                    "ec2:AttachVolume",
                    "ec2:DetachVolume"
             \vert,
               "Resource": [
                    "arn:aws:ec2:*:*:instance/*"
             \frac{1}{2},
               "Effect": "Allow"
           },
```
#### **9 de mayo de 2024**

Ahora se requieren los siguientes permisos para Cloud Volumes ONTAP:

EC2:DescripciónAvailabilityZones

#### **6 de junio de 2023**

Ahora se necesita el siguiente permiso para Cloud Volumes ONTAP:

Kms:GenerateDataKeyWithoutPlaintext

#### **14 de febrero de 2023**

Ahora se necesita el siguiente permiso para la organización en niveles de BlueXP:

ec2:DescribeVpcEndpoints

## <span id="page-37-0"></span>**Permisos de Azure para Connector**

Cuando BlueXP inicia Connector VM en Azure, asocia una función personalizada a la máquina virtual que proporciona al conector permisos para gestionar recursos y procesos en esa suscripción a Azure. El conector utiliza los permisos para realizar llamadas API a varios servicios de Azure.

#### **Permisos de roles personalizados**

El rol personalizado que se muestra a continuación proporciona los permisos que un conector necesita para administrar recursos y procesos dentro de su red de Azure.

Tenga en cuenta lo siguiente:

- Al crear un conector directamente desde BlueXP, BlueXP aplica automáticamente esta función personalizada al conector.
- Si pone en marcha el conector desde Azure Marketplace o si instala manualmente el conector en un host Linux, deberá configurar el rol personalizado usted mismo.
- En cualquier caso, debe asegurarse de que el rol esté actualizado a medida que se agregan nuevos permisos en las versiones posteriores. Si se requieren nuevos permisos, se mostrarán en las notas de la versión.
- Para ver instrucciones paso a paso para utilizar estas directivas, consulte las páginas siguientes:
	- ["Configure los permisos para una puesta en marcha de Azure Marketplace"](https://docs.netapp.com/es-es/bluexp-setup-admin/task-install-connector-azure-marketplace.html#step-3-set-up-permissions)
	- ["Configure los permisos para implementaciones en las instalaciones"](https://docs.netapp.com/es-es/bluexp-setup-admin/task-install-connector-on-prem.html#step-4-set-up-cloud-permissions)
	- ["Configure los permisos para el modo restringido"](https://docs.netapp.com/es-es/bluexp-setup-admin/task-prepare-restricted-mode.html#step-6-prepare-cloud-permissions)
	- ["Configurar permisos para el modo privado"](https://docs.netapp.com/es-es/bluexp-setup-admin/task-prepare-private-mode.html#step-6-prepare-cloud-permissions)

```
{
      "Name": "BlueXP Operator",
      "Actions": [
                       "Microsoft.Compute/disks/delete",
                     "Microsoft.Compute/disks/read",
                       "Microsoft.Compute/disks/write",
                       "Microsoft.Compute/locations/operations/read",
```
 "Microsoft.Compute/locations/vmSizes/read", "Microsoft.Resources/subscriptions/locations/read", "Microsoft.Compute/operations/read", "Microsoft.Compute/virtualMachines/instanceView/read", "Microsoft.Compute/virtualMachines/powerOff/action", "Microsoft.Compute/virtualMachines/read", "Microsoft.Compute/virtualMachines/restart/action", "Microsoft.Compute/virtualMachines/deallocate/action", "Microsoft.Compute/virtualMachines/start/action", "Microsoft.Compute/virtualMachines/vmSizes/read", "Microsoft.Compute/virtualMachines/write", "Microsoft.Compute/images/read", "Microsoft.Network/locations/operationResults/read", "Microsoft.Network/locations/operations/read", "Microsoft.Network/networkInterfaces/read", "Microsoft.Network/networkInterfaces/write", "Microsoft.Network/networkInterfaces/join/action", "Microsoft.Network/networkSecurityGroups/read", "Microsoft.Network/networkSecurityGroups/write", "Microsoft.Network/networkSecurityGroups/join/action", "Microsoft.Network/virtualNetworks/read", "Microsoft.Network/virtualNetworks/checkIpAddressAvailability/read", "Microsoft.Network/virtualNetworks/subnets/read", "Microsoft.Network/virtualNetworks/subnets/write", "Microsoft.Network/virtualNetworks/subnets/virtualMachines/read", "Microsoft.Network/virtualNetworks/virtualMachines/read", "Microsoft.Network/virtualNetworks/subnets/join/action", "Microsoft.Resources/deployments/operations/read", "Microsoft.Resources/deployments/read", "Microsoft.Resources/deployments/write", "Microsoft.Resources/resources/read", "Microsoft.Resources/subscriptions/operationresults/read", "Microsoft.Resources/subscriptions/resourceGroups/delete", "Microsoft.Resources/subscriptions/resourceGroups/read", "Microsoft.Resources/subscriptions/resourcegroups/resources/read",

"Microsoft.Resources/subscriptions/resourceGroups/write", "Microsoft.Storage/checknameavailability/read",

```
  "Microsoft.Storage/operations/read",
                    "Microsoft.Storage/storageAccounts/listkeys/action",
                    "Microsoft.Storage/storageAccounts/read",
                      "Microsoft.Storage/storageAccounts/delete",
                      "Microsoft.Storage/storageAccounts/write",
"Microsoft.Storage/storageAccounts/blobServices/containers/read",
"Microsoft.Storage/storageAccounts/listAccountSas/action",
                      "Microsoft.Storage/usages/read",
                    "Microsoft.Compute/snapshots/write",
                      "Microsoft.Compute/snapshots/read",
                    "Microsoft.Compute/availabilitySets/write",
                      "Microsoft.Compute/availabilitySets/read",
                    "Microsoft.Compute/disks/beginGetAccess/action",
"Microsoft.MarketplaceOrdering/offertypes/publishers/offers/plans/agreemen
ts/read",
"Microsoft.MarketplaceOrdering/offertypes/publishers/offers/plans/agreemen
ts/write",
                      "Microsoft.Network/loadBalancers/read",
                      "Microsoft.Network/loadBalancers/write",
                    "Microsoft.Network/loadBalancers/delete",
"Microsoft.Network/loadBalancers/backendAddressPools/read",
"Microsoft.Network/loadBalancers/backendAddressPools/join/action",
"Microsoft.Network/loadBalancers/loadBalancingRules/read",
                      "Microsoft.Network/loadBalancers/probes/read",
                      "Microsoft.Network/loadBalancers/probes/join/action",
                      "Microsoft.Authorization/locks/*",
                      "Microsoft.Network/routeTables/join/action",
                    "Microsoft.NetApp/netAppAccounts/read",
                    "Microsoft.NetApp/netAppAccounts/capacityPools/read",
"Microsoft.NetApp/netAppAccounts/capacityPools/volumes/write",
"Microsoft.NetApp/netAppAccounts/capacityPools/volumes/read",
"Microsoft.NetApp/netAppAccounts/capacityPools/volumes/delete",
                      "Microsoft.Network/privateEndpoints/write",
"Microsoft.Storage/storageAccounts/PrivateEndpointConnectionsApproval/acti
on",
```

```
"Microsoft.Storage/storageAccounts/privateEndpointConnections/read",
"Microsoft.Storage/storageAccounts/managementPolicies/read",
"Microsoft.Storage/storageAccounts/managementPolicies/write",
                      "Microsoft.Network/privateEndpoints/read",
                      "Microsoft.Network/privateDnsZones/write",
"Microsoft.Network/privateDnsZones/virtualNetworkLinks/write",
                      "Microsoft.Network/virtualNetworks/join/action",
                    "Microsoft.Network/privateDnsZones/A/write",
                      "Microsoft.Network/privateDnsZones/read",
"Microsoft.Network/privateDnsZones/virtualNetworkLinks/read",
"Microsoft.Resources/deployments/operationStatuses/read",
                      "Microsoft.Insights/Metrics/Read",
                      "Microsoft.Compute/virtualMachines/extensions/write",
                      "Microsoft.Compute/virtualMachines/extensions/delete",
                    "Microsoft.Compute/virtualMachines/extensions/read",
                      "Microsoft.Compute/virtualMachines/delete",
                      "Microsoft.Network/networkInterfaces/delete",
                      "Microsoft.Network/networkSecurityGroups/delete",
                    "Microsoft.Resources/deployments/delete",
                    "Microsoft.Compute/diskEncryptionSets/read",
                    "Microsoft.Compute/snapshots/delete",
                      "Microsoft.Network/privateEndpoints/delete",
                      "Microsoft.Compute/availabilitySets/delete",
                    "Microsoft.KeyVault/vaults/read",
                      "Microsoft.KeyVault/vaults/accessPolicies/write",
                      "Microsoft.Compute/diskEncryptionSets/write",
                    "Microsoft.KeyVault/vaults/deploy/action",
                      "Microsoft.Compute/diskEncryptionSets/delete",
                      "Microsoft.Resources/tags/read",
                      "Microsoft.Resources/tags/write",
                    "Microsoft.Resources/tags/delete",
                      "Microsoft.Network/applicationSecurityGroups/write",
                      "Microsoft.Network/applicationSecurityGroups/read",
"Microsoft.Network/applicationSecurityGroups/joinIpConfiguration/action",
"Microsoft.Network/networkSecurityGroups/securityRules/write",
                      "Microsoft.Network/applicationSecurityGroups/delete",
"Microsoft.Network/networkSecurityGroups/securityRules/delete",
```

```
  "Microsoft.Synapse/workspaces/write",
                     "Microsoft.Synapse/workspaces/read",
                     "Microsoft.Synapse/workspaces/delete",
                       "Microsoft.Synapse/register/action",
                       "Microsoft.Synapse/checkNameAvailability/action",
                     "Microsoft.Synapse/workspaces/operationStatuses/read",
                       "Microsoft.Synapse/workspaces/firewallRules/read",
"Microsoft.Synapse/workspaces/replaceAllIpFirewallRules/action",
                       "Microsoft.Synapse/workspaces/operationResults/read",
"Microsoft.Synapse/workspaces/privateEndpointConnectionsApproval/action",
"Microsoft.ManagedIdentity/userAssignedIdentities/assign/action",
                       "Microsoft.Compute/images/write",
"Microsoft.Network/loadBalancers/frontendIPConfigurations/read",
                       "Microsoft.Compute/virtualMachineScaleSets/write",
                       "Microsoft.Compute/virtualMachineScaleSets/read",
                       "Microsoft.Compute/virtualMachineScaleSets/delete"
    \frac{1}{\sqrt{2}}  "NotActions": [],
      "AssignableScopes": [],
      "Description": "BlueXP Permissions",
      "IsCustom": "true"
}
```
#### **Cómo se utilizan los permisos de Azure**

En las siguientes secciones se describe cómo se utilizan los permisos para cada servicio BlueXP. Esta información puede ser útil si sus políticas corporativas dictan que los permisos sólo se proporcionan según sea necesario.

#### **Azure NetApp Files**

El conector realiza las siguientes solicitudes de API cuando usas la clasificación de BlueXP para analizar datos de Azure NetApp Files:

- Microsoft.NetApp/netAppAccounts/read
- Microsoft.NetApp/netAppAccounts/capacityPools/read
- Microsoft.NetApp/netAppAccounts/capacityPools/volumes/write
- Microsoft.NetApp/netAppAccounts/capacityPools/volumes/read
- Microsoft.NetApp/netAppAccounts/capacityPools/volumes/delete

#### **Backup y recuperación**

El conector realiza las siguientes solicitudes de API para la copia de seguridad y la recuperación de BlueXP:

- Microsoft.Storage/storageAccounts/listkeys/action
- Microsoft.Storage/storageAccounts/read
- Microsoft.Storage/storageAccounts/Write
- Microsoft.Storage/storageAccounts/blobServices/contenedores/lectura
- Microsoft.Storage/storageAccounts/listAccountSas/action
- Microsoft.KeyVault/vaults/read
- Microsoft.KeyVault/vaults/accessPolicies/write
- Microsoft.Network/networkInterfaces/read
- Microsoft.Resources/suscripciones/ubicaciones/leer
- Microsoft.Network/virtualNetworks/read
- Microsoft.Network/virtualNetworks/subnets/read
- Microsoft.Resources/subscriptions/ResourceGroups/read
- Microsoft.Resources/subscripciones/resourcegroups/resources/read
- Microsoft.Resources/subscriptions/ResourceGroups/write
- Microsoft.Authorization/locks/\*
- Microsoft.Network/privateEndpoints/write
- Microsoft.Network/privateEndpoints/read
- Microsoft.Network/privateDnsZones/virtualNetworkLinks/write
- Microsoft.Network/virtualNetworks/join/action
- Microsoft.Network/privateDnsZones/A/write
- Microsoft.Network/privateDnsZones/read
- Microsoft.Network/privateDnsZones/virtualNetworkLinks/read
- Microsoft.Network/networkInterfaces/delete
- Microsoft.Network/networkSecurityGroups/delete
- Microsoft.Resources/despliegues/DELETE
- Microsoft.ManagedIdentity/userAssignedIdentities/ASSIGN/action

El conector realiza las siguientes solicitudes de API cuando utiliza la funcionalidad Buscar y restaurar:

- Microsoft.Synapse/Sáreas de trabajo/escritura
- Microsoft.Synapse/áreas de trabajo/lectura
- Microsoft.Synapse/áreas de trabajo/eliminar
- Microsoft.Synapse/register/action
- Microsoft.Synapse/checkNameAvailability/Action
- Microsoft.Synapse/Sáreas de trabajo/operationStatuses/Read
- Microsoft.Synapse/áreas de trabajo/firewallRules/read
- Microsoft.Synapse/spaces/replaceAllIpFirewallRules/acción
- Microsoft.Synapse/áreas de trabajo/operationResults/read

• Microsoft.Synapse/spots/privateEndpointConnectionsApproval/action

#### **Clasificación**

El conector realiza las siguientes solicitudes de la API cuando usas la clasificación de BlueXP.

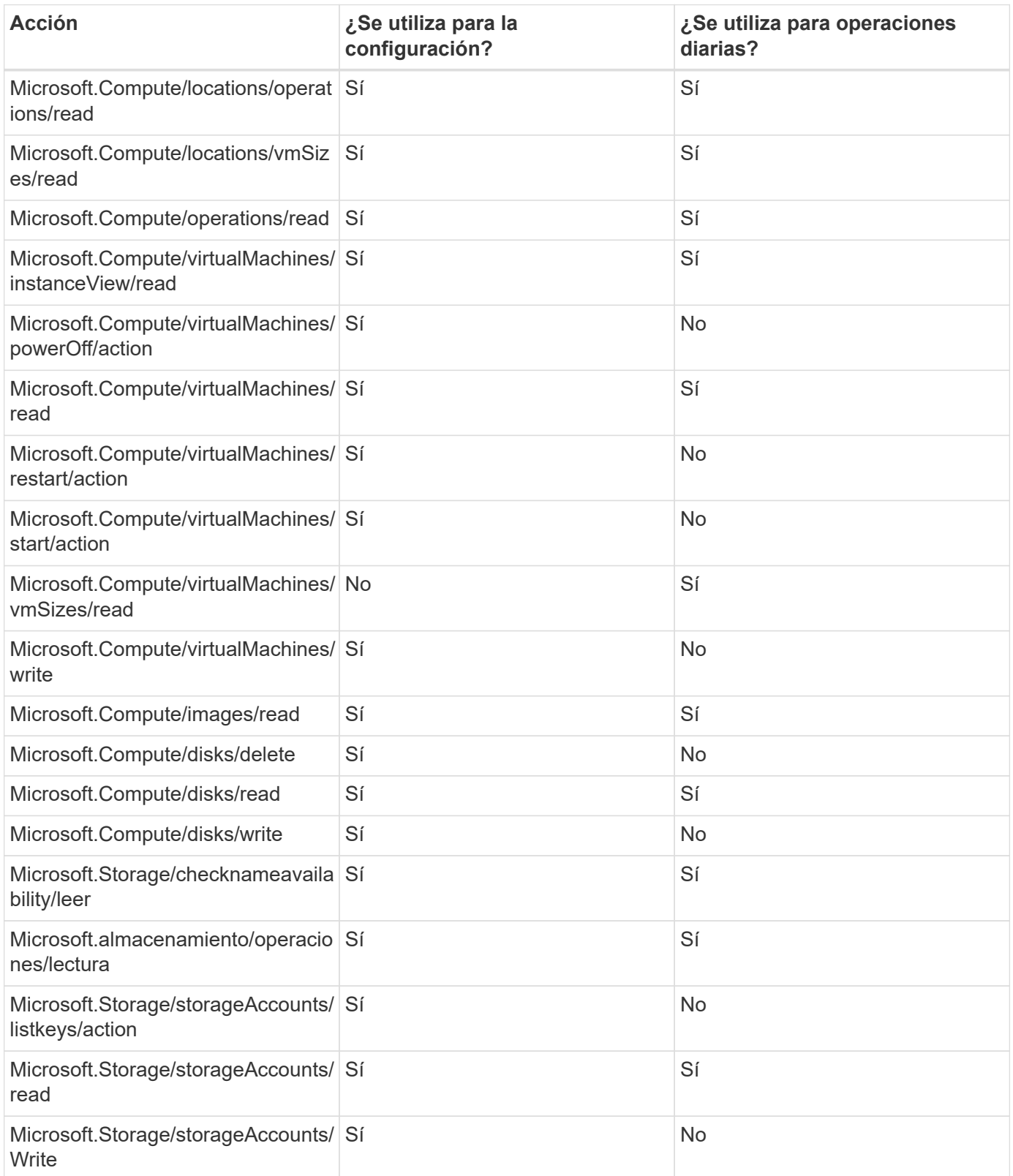

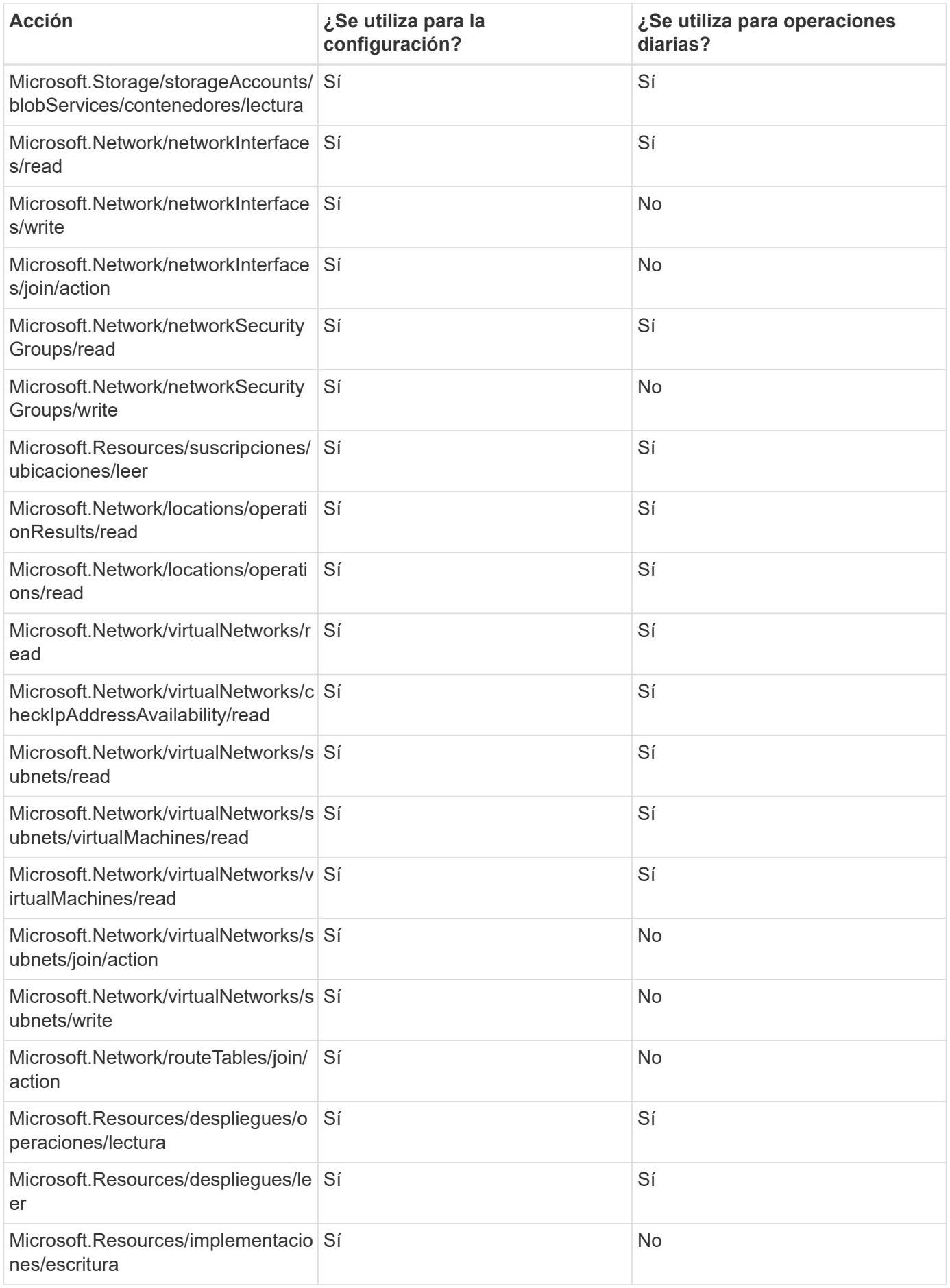

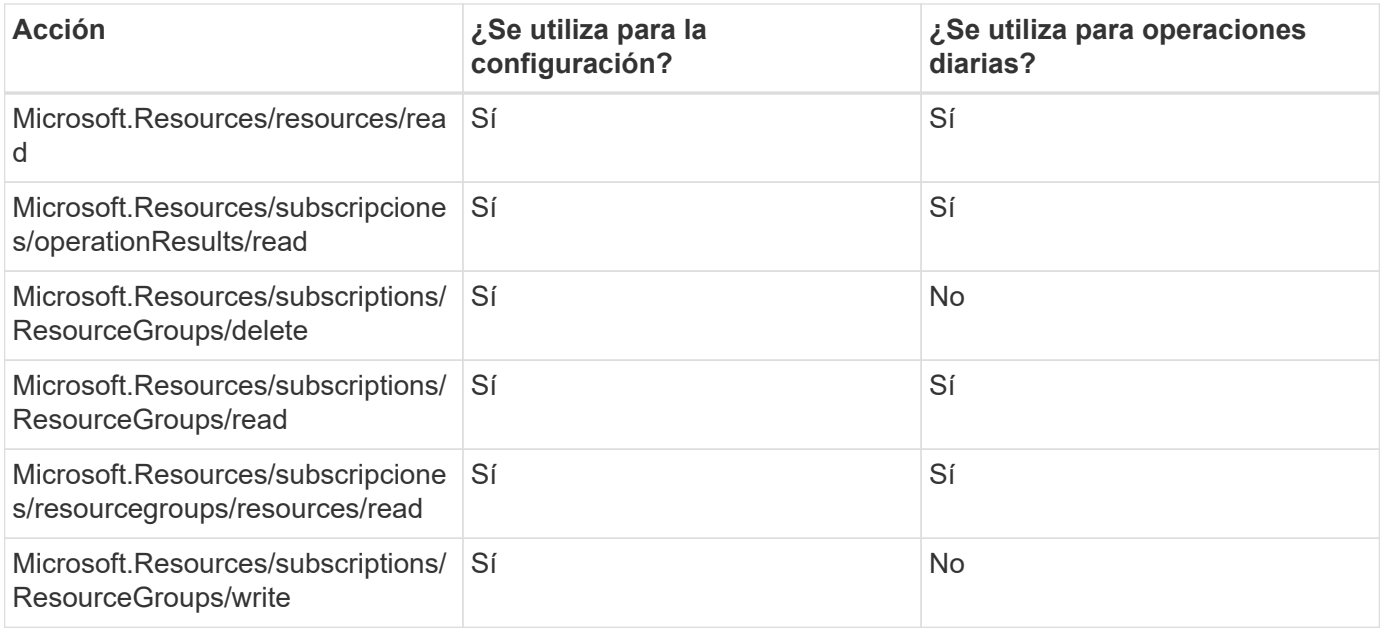

#### **Cloud Volumes ONTAP**

El conector realiza las siguientes solicitudes de API para implementar y gestionar Cloud Volumes ONTAP en Azure.

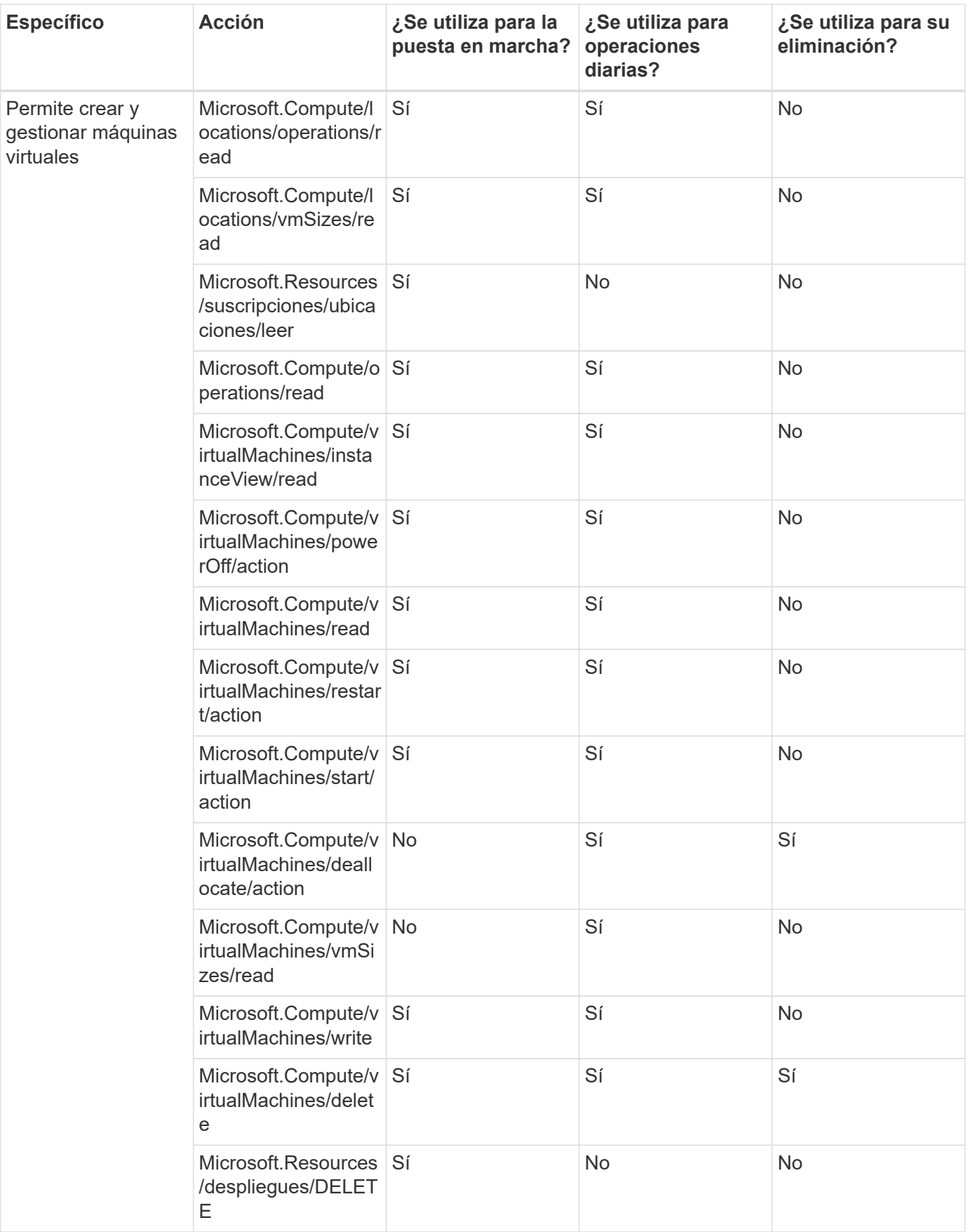

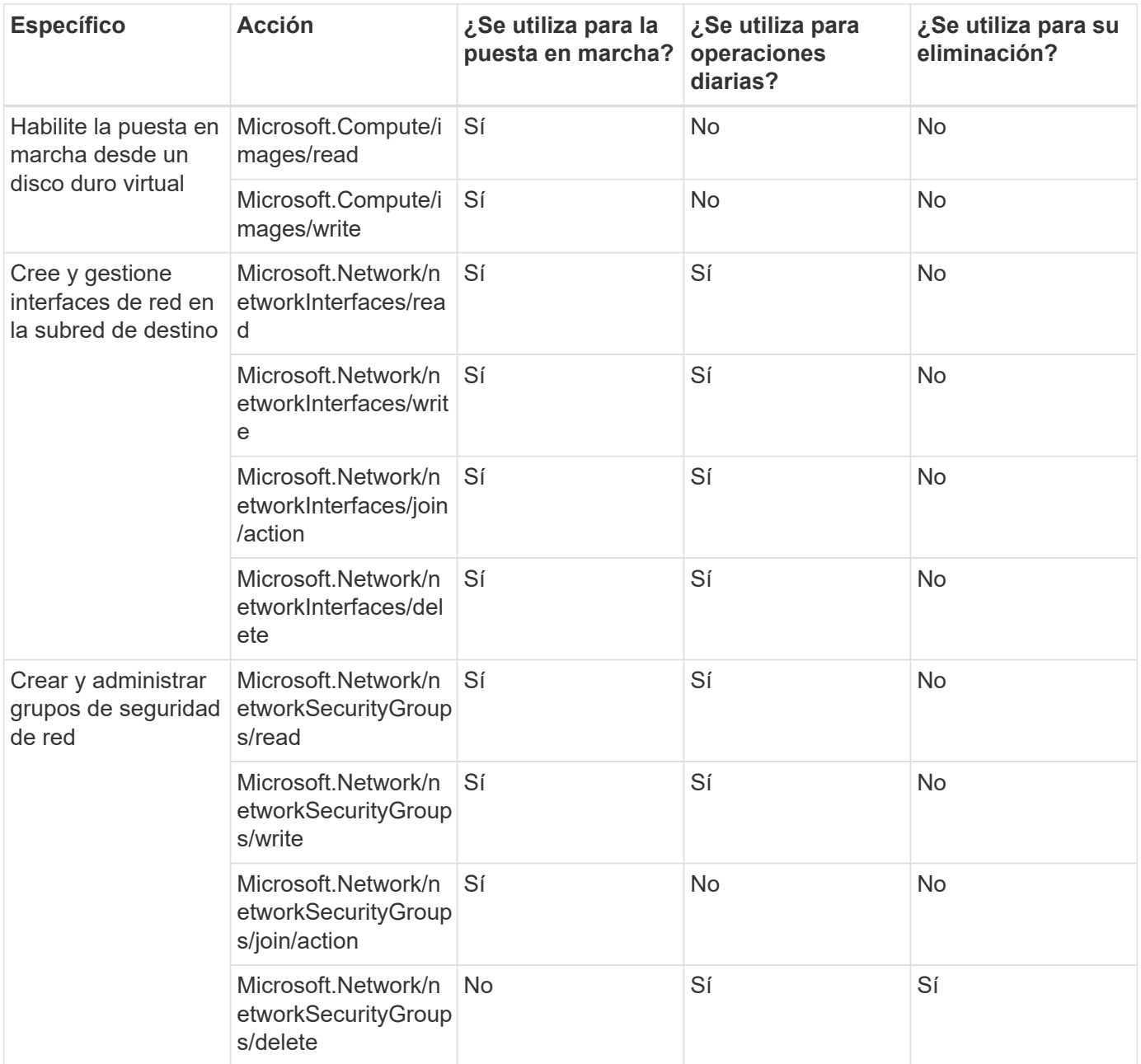

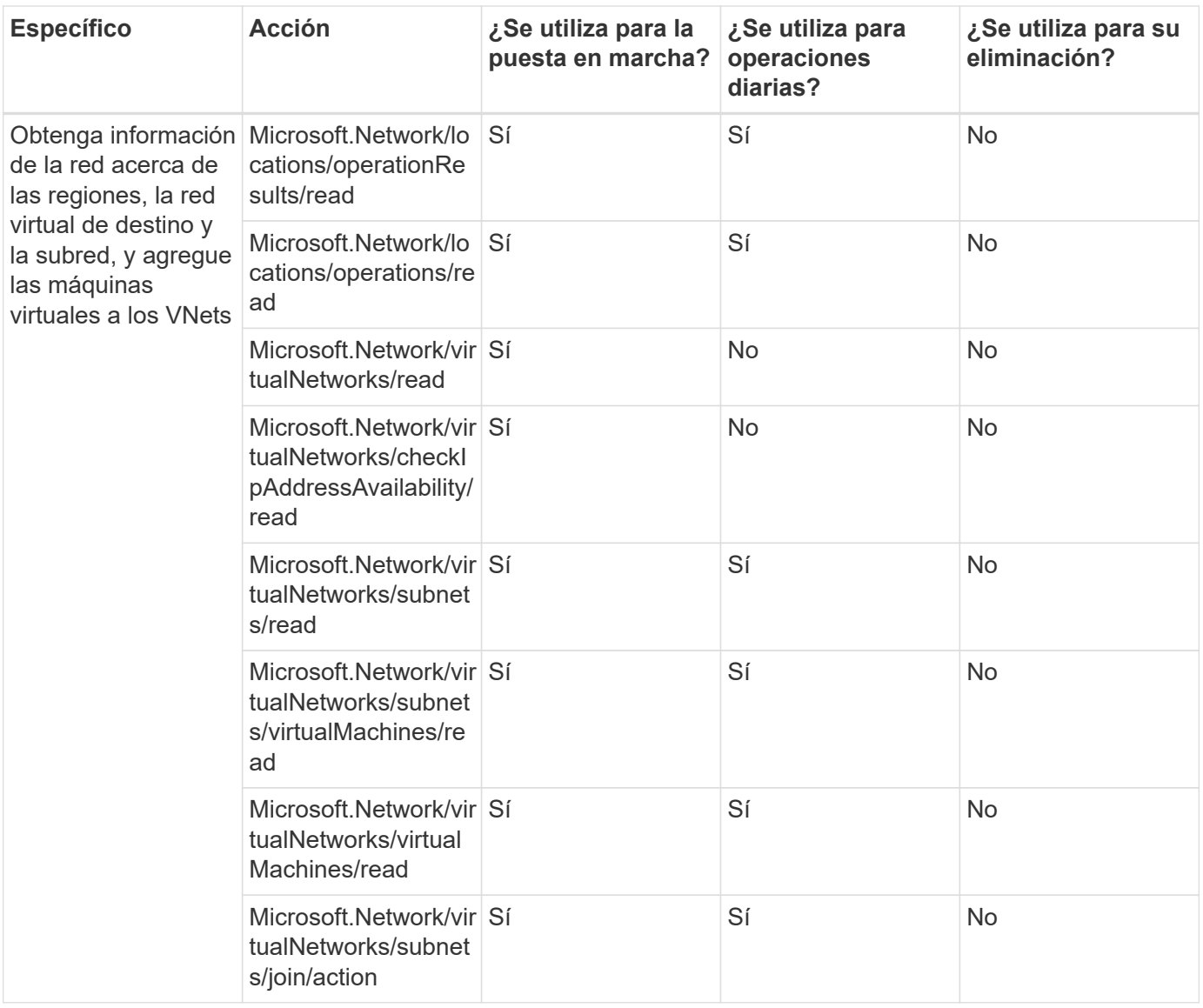

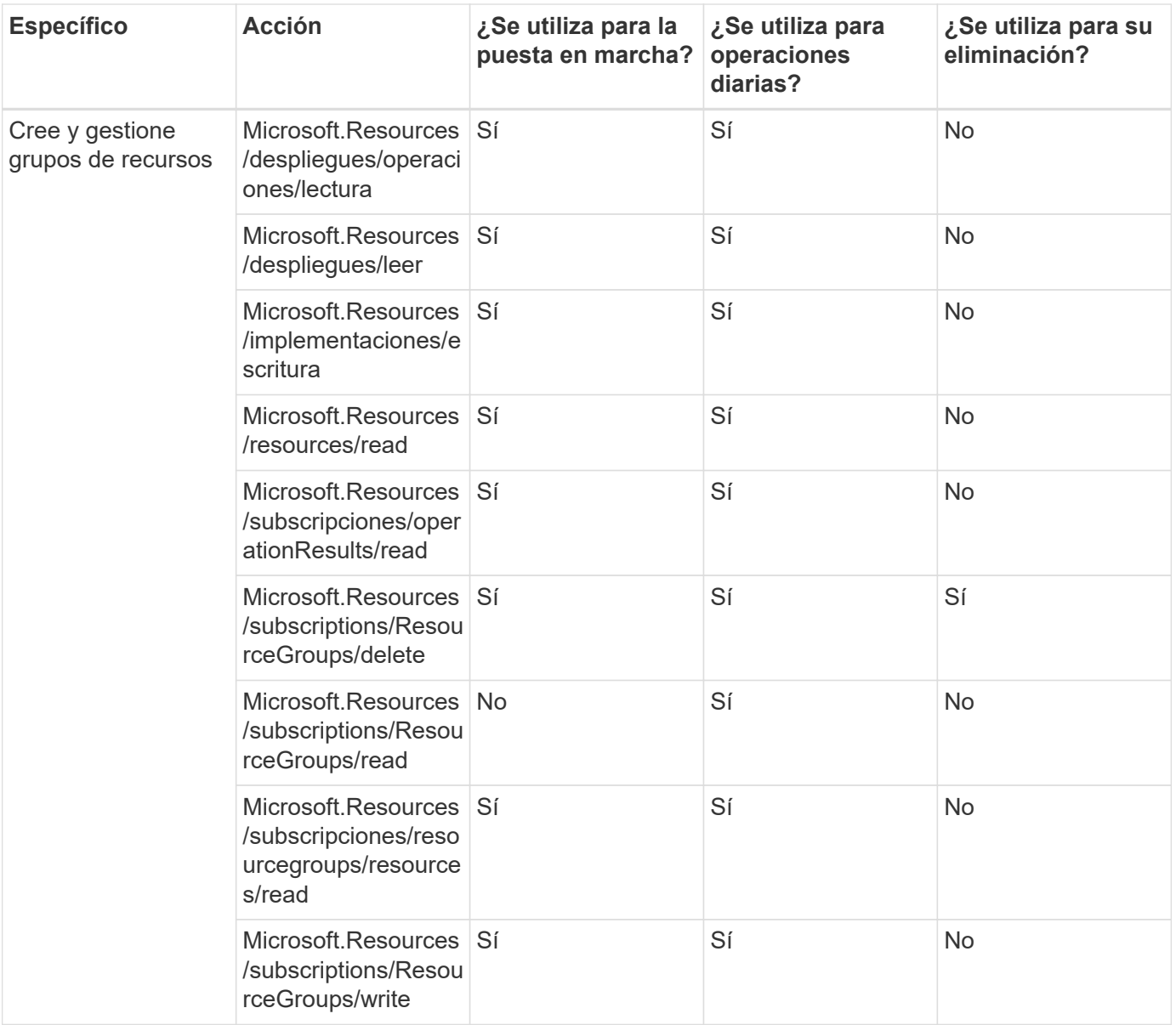

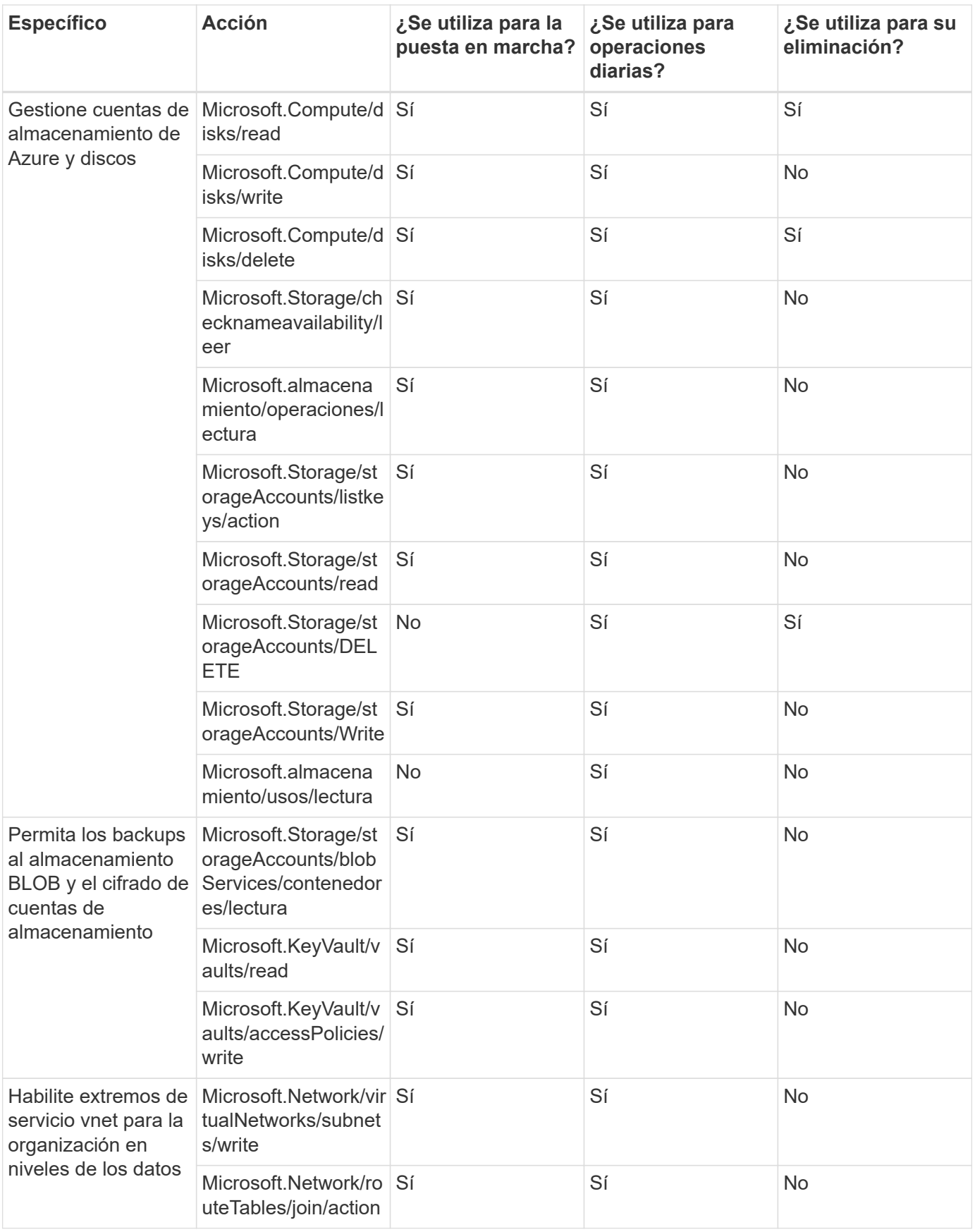

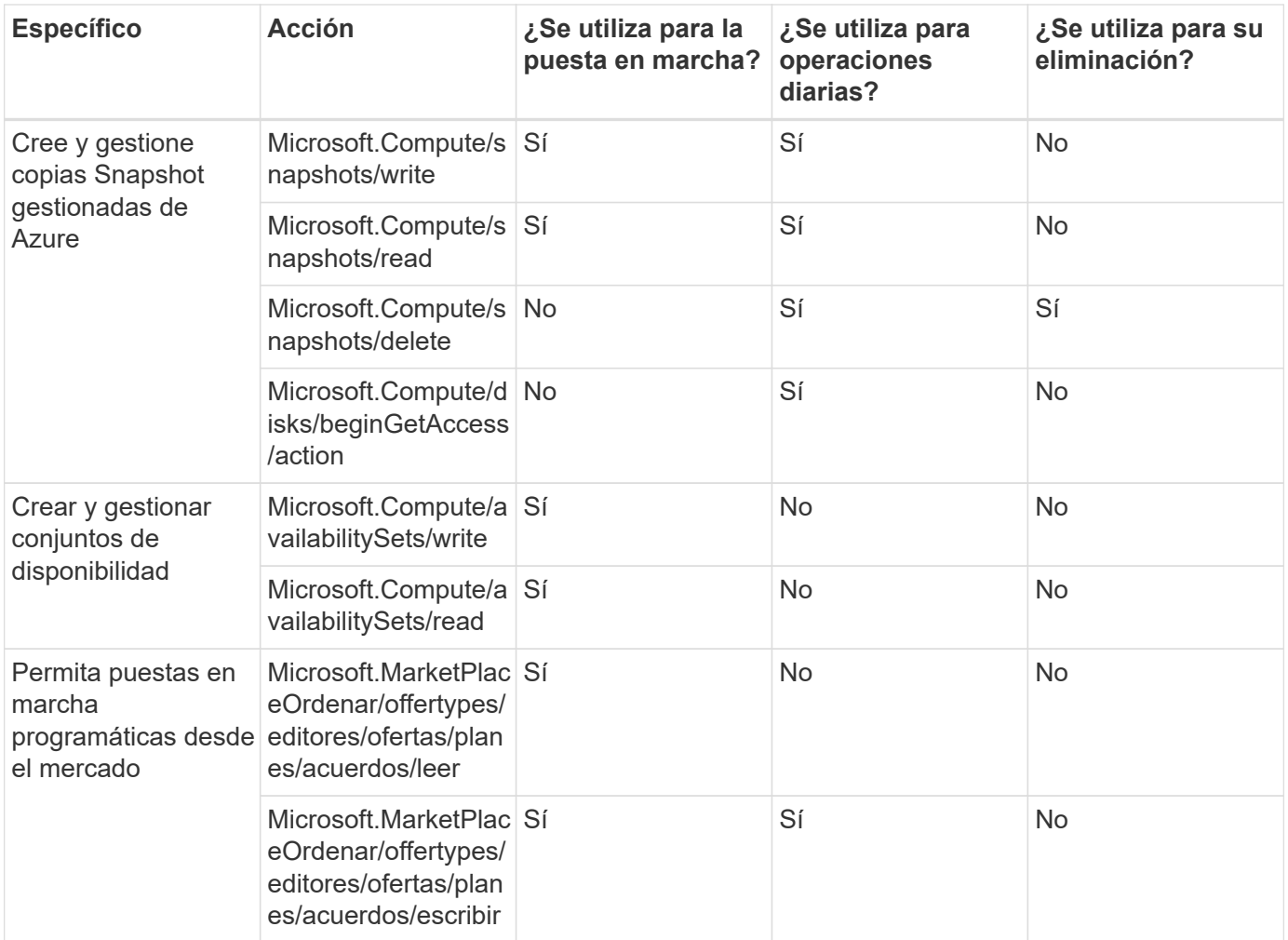

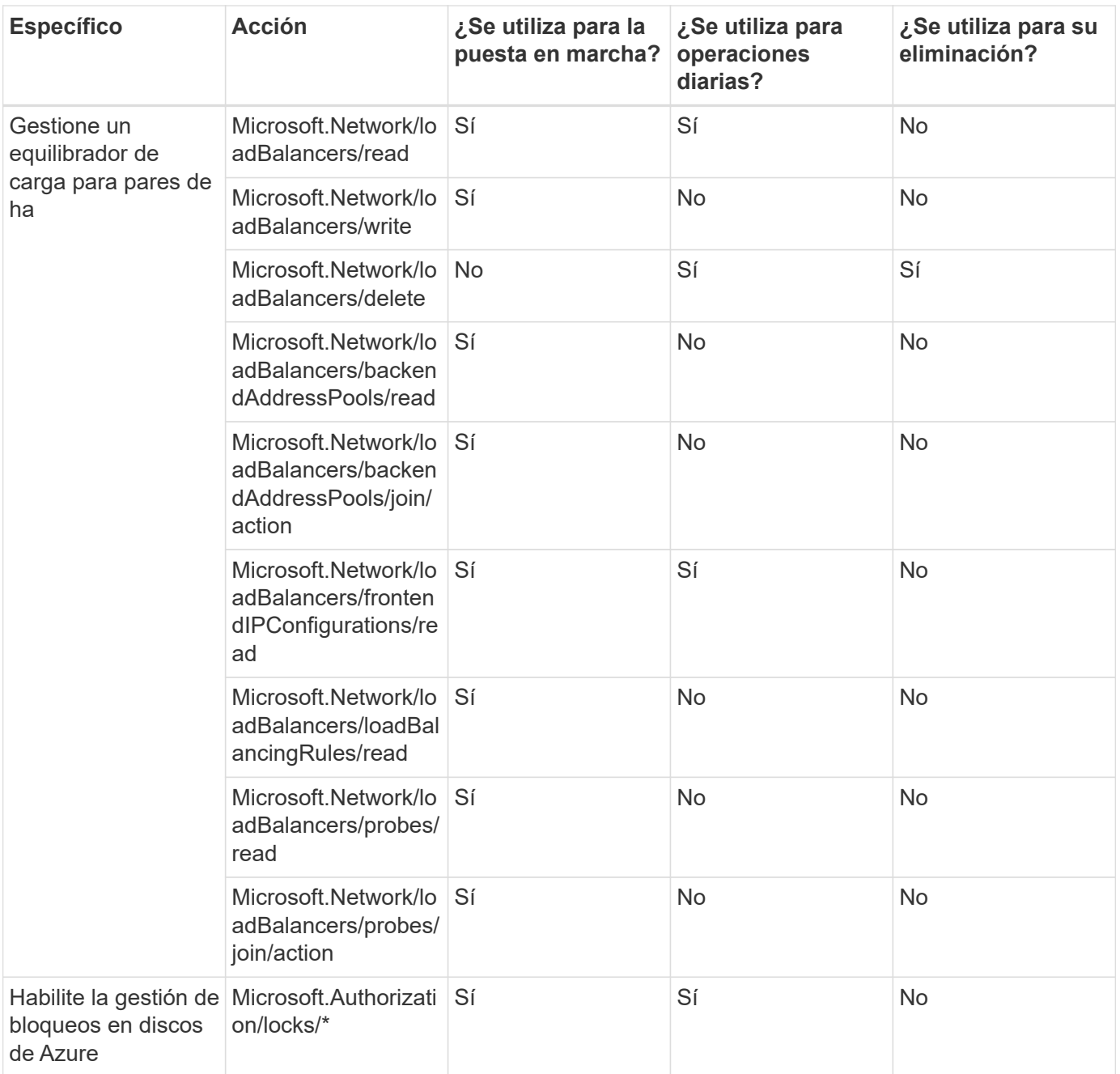

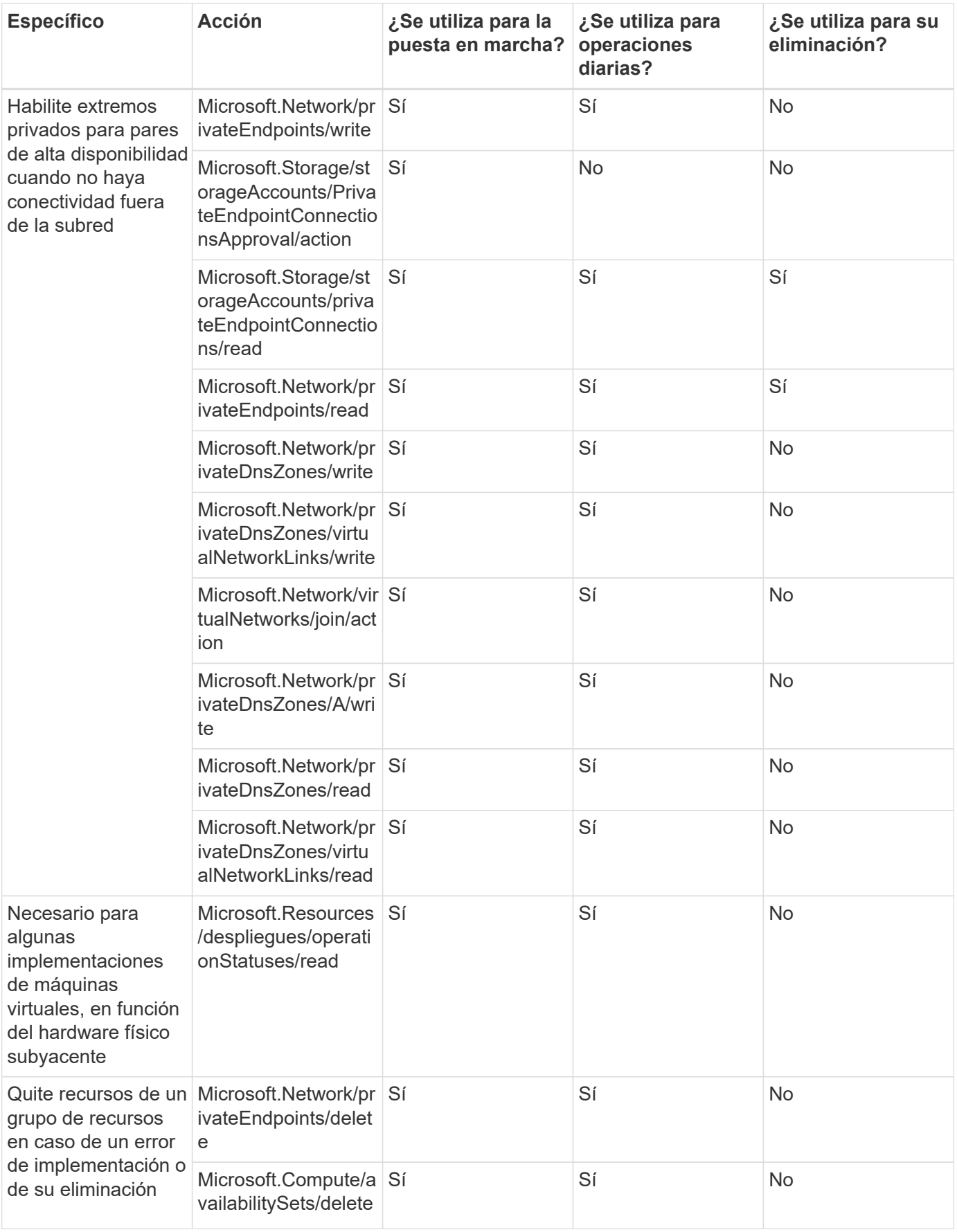

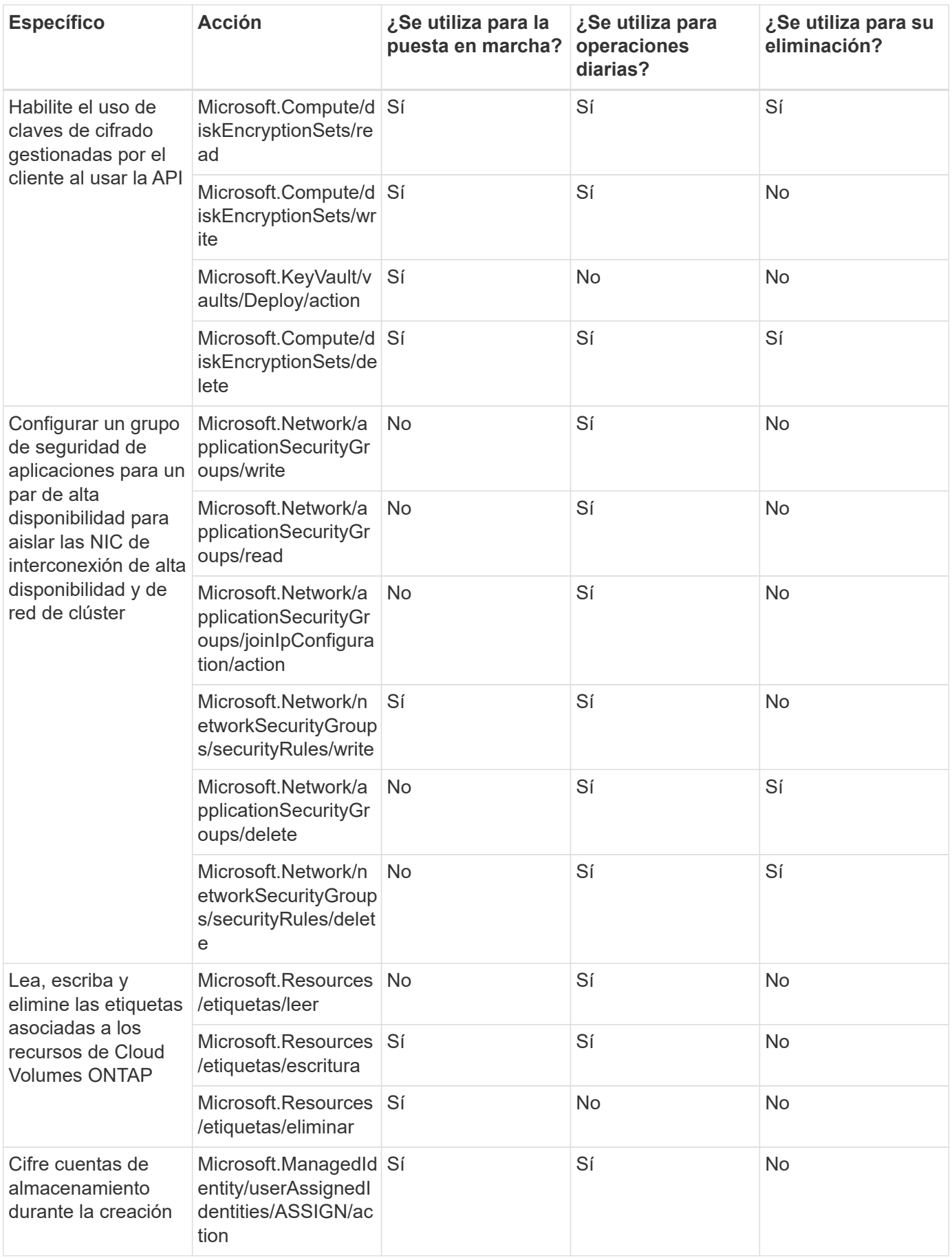

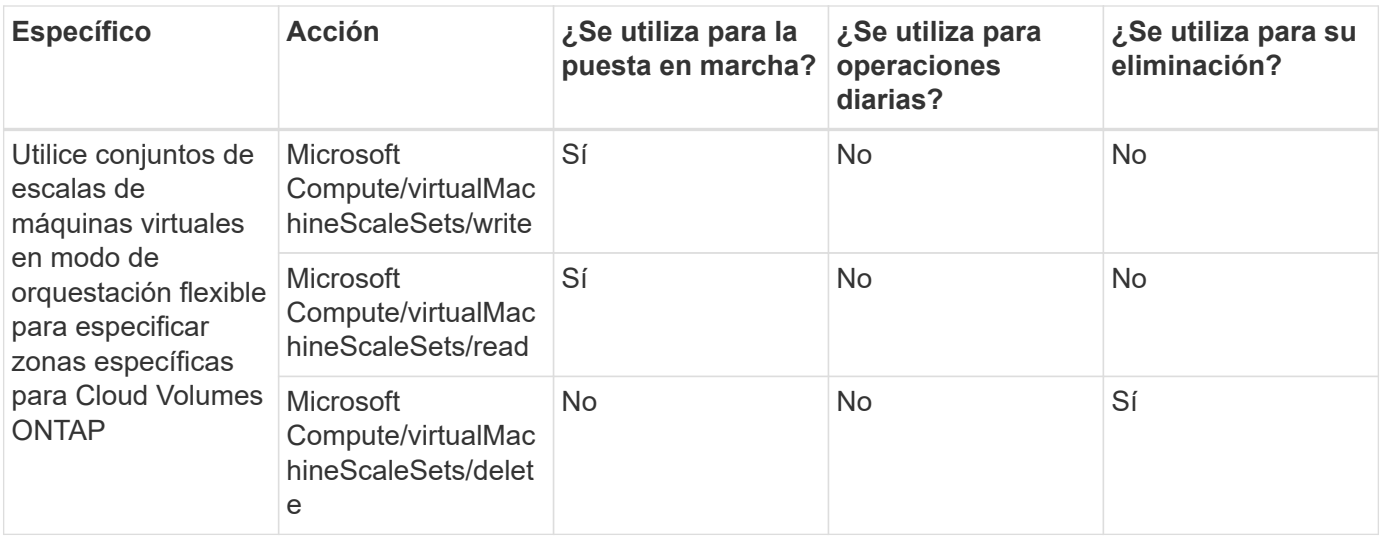

#### **Organización en niveles**

El conector realiza las siguientes solicitudes de API al configurar la organización en niveles de BlueXP.

- Microsoft.Storage/storageAccounts/listkeys/action
- Microsoft.Resources/subscriptions/ResourceGroups/read
- Microsoft.Resources/suscripciones/ubicaciones/leer

El conector realiza las siguientes solicitudes API para operaciones diarias.

- Microsoft.Storage/storageAccounts/blobServices/contenedores/lectura
- Microsoft.Storage/storageAccounts/managementPolicies/Read
- Microsoft.Storage/storageAccounts/managementPolicies/Write
- Microsoft.Storage/storageAccounts/read

#### **Registro de cambios**

A medida que se añadan y eliminen permisos, los anotaremos en las secciones siguientes.

#### **9 de septiembre de 2024**

Los siguientes permisos se eliminaron de la política JSON porque BlueXP ya no admite la detección y la gestión de clústeres de Kubernetes:

- Microsoft.ContainerService/managedClusters/listClusterUserCredential/acción
- Microsoft.ContainerService/managedClusters/read

#### **22 de agosto de 2024**

Se han agregado los siguientes permisos a la política JSON porque son necesarios para la compatibilidad de Cloud Volumes ONTAP con los conjuntos de escalas de máquinas virtuales:

- Microsoft Compute/virtualMachineScaleSets/write
- Microsoft Compute/virtualMachineScaleSets/read
- Microsoft Compute/virtualMachineScaleSets/delete

#### **5 de diciembre de 2023**

Ya no son necesarios los siguientes permisos para el backup y la recuperación de BlueXP al realizar backups de datos de volúmenes en el almacenamiento de Azure Blob:

- Microsoft.Compute/virtualMachines/read
- Microsoft.Compute/virtualMachines/start/action
- Microsoft.Compute/virtualMachines/deallocate/action
- Microsoft.Compute/virtualMachines/extensions/delete
- Microsoft.Compute/virtualMachines/delete

Estos permisos son necesarios para otros servicios de almacenamiento de BlueXP, por lo que seguirán teniendo el rol personalizado de Connector si utilizas esos otros servicios de almacenamiento.

#### **12 de mayo de 2023**

Se agregaron los siguientes permisos a la política JSON porque son necesarios para la gestión de Cloud Volumes ONTAP:

- Microsoft.Compute/images/write
- Microsoft.Network/loadBalancers/frontendIPConfigurations/read

Se han eliminado los siguientes permisos de la política JSON porque ya no son necesarios:

- Microsoft.Storage/storageAccounts/blobServices/contenedores/escritura
- Microsoft.Network/publicIPAddresses/delete

#### **23 de marzo de 2023**

El permiso «Microsoft.Storage/storageAccounts/delete» ya no es necesario para la clasificación de BlueXP.

Este permiso sigue siendo necesario para Cloud Volumes ONTAP.

#### **5 de enero de 2023**

Se han agregado los siguientes permisos a la política de JSON:

- Microsoft.Storage/storageAccounts/listAccountSas/action
- Microsoft.Synapse/spots/privateEndpointConnectionsApproval/action

Se requieren estos permisos para backup y recuperación de BlueXP.

• Microsoft.Network/loadBalancers/backendAddressPools/join/action

Este permiso es necesario para la implementación de Cloud Volumes ONTAP.

## **Permisos de Google Cloud para Connector**

BlueXP requiere permisos para realizar acciones en Google Cloud. Estos permisos se incluyen en un rol personalizado que proporciona NetApp. Puede que desee entender lo que BlueXP hace con estos permisos.

#### **Permisos de cuenta de servicio**

La función personalizada que se muestra a continuación proporciona los permisos que un conector necesita para administrar recursos y procesos dentro de su red de Google Cloud.

Tendrá que aplicar esta función personalizada a una cuenta de servicio que se conecta a la máquina virtual del conector.

- ["Configure los permisos de Google Cloud para el modo estándar"](https://docs.netapp.com/es-es/bluexp-setup-admin/task-install-connector-google-bluexp-gcloud.html#step-2-set-up-permissions-to-create-the-connector)
- ["Configure los permisos para el modo restringido"](https://docs.netapp.com/es-es/bluexp-setup-admin/task-prepare-restricted-mode.html#step-6-prepare-cloud-permissions)
- ["Configurar permisos para el modo privado"](https://docs.netapp.com/es-es/bluexp-setup-admin/task-prepare-private-mode.html#step-6-prepare-cloud-permissions)

También debe asegurarse de que el rol esté actualizado a medida que se añadan nuevos permisos en versiones posteriores. Si se requieren nuevos permisos, se mostrarán en las notas de la versión.

```
title: NetApp BlueXP
description: Permissions for the service account associated with the
Connector instance.
stage: GA
includedPermissions:
- iam.serviceAccounts.actAs
- compute.regionBackendServices.create
- compute.regionBackendServices.get
- compute.regionBackendServices.list
- compute.networks.updatePolicy
- compute.backendServices.create
- compute.addresses.list
- compute.disks.create
- compute.disks.createSnapshot
- compute.disks.delete
- compute.disks.get
- compute.disks.list
- compute.disks.setLabels
- compute.disks.use
- compute.firewalls.create
- compute.firewalls.delete
- compute.firewalls.get
- compute.firewalls.list
- compute.globalOperations.get
- compute.images.get
- compute.images.getFromFamily
- compute.images.list
- compute.images.useReadOnly
- compute.instances.addAccessConfig
- compute.instances.attachDisk
- compute.instances.create
- compute.instances.delete
```
- compute.instances.detachDisk
- compute.instances.get
- compute.instances.getSerialPortOutput
- compute.instances.list
- compute.instances.setDeletionProtection
- compute.instances.setLabels
- compute.instances.setMachineType
- compute.instances.setMetadata
- compute.instances.setTags
- compute.instances.start
- compute.instances.stop
- compute.instances.updateDisplayDevice
- compute.instanceGroups.get
- compute.addresses.get
- compute.instances.updateNetworkInterface
- compute.machineTypes.get
- compute.networks.get
- compute.networks.list
- compute.projects.get
- compute.regions.get
- compute.regions.list
- compute.snapshots.create
- compute.snapshots.delete
- compute.snapshots.get
- compute.snapshots.list
- compute.snapshots.setLabels
- compute.subnetworks.get
- compute.subnetworks.list
- compute.subnetworks.use
- compute.subnetworks.useExternalIp
- compute.zoneOperations.get
- compute.zones.get
- compute.zones.list
- compute.instances.setServiceAccount
- deploymentmanager.compositeTypes.get
- deploymentmanager.compositeTypes.list
- deploymentmanager.deployments.create
- deploymentmanager.deployments.delete
- deploymentmanager.deployments.get
- deploymentmanager.deployments.list
- deploymentmanager.manifests.get
- deploymentmanager.manifests.list
- deploymentmanager.operations.get
- deploymentmanager.operations.list
- deploymentmanager.resources.get
- deploymentmanager.resources.list
- deploymentmanager.typeProviders.get
- deploymentmanager.typeProviders.list
- deploymentmanager.types.get
- deploymentmanager.types.list
- logging.logEntries.list
- logging.privateLogEntries.list
- resourcemanager.projects.get
- storage.buckets.create
- storage.buckets.delete
- storage.buckets.get
- storage.buckets.list
- cloudkms.cryptoKeyVersions.useToEncrypt
- cloudkms.cryptoKeys.get
- cloudkms.cryptoKeys.list
- cloudkms.keyRings.list
- storage.buckets.update
- iam.serviceAccounts.getIamPolicy
- iam.serviceAccounts.list
- storage.objects.get
- storage.objects.list
- monitoring.timeSeries.list
- storage.buckets.getIamPolicy
- cloudkms.cryptoKeys.getIamPolicy
- cloudkms.cryptoKeys.setIamPolicy
- cloudkms.keyRings.get
- cloudkms.keyRings.getIamPolicy
- cloudkms.keyRings.setIamPolicy

#### **Cómo se utilizan los permisos de Google Cloud**

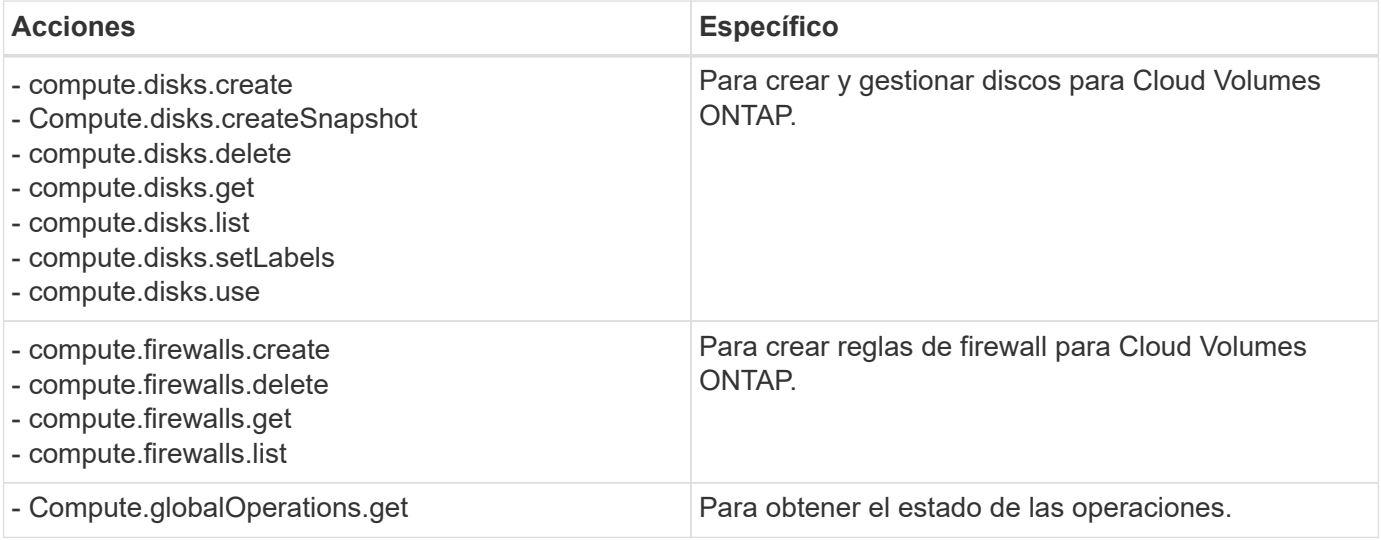

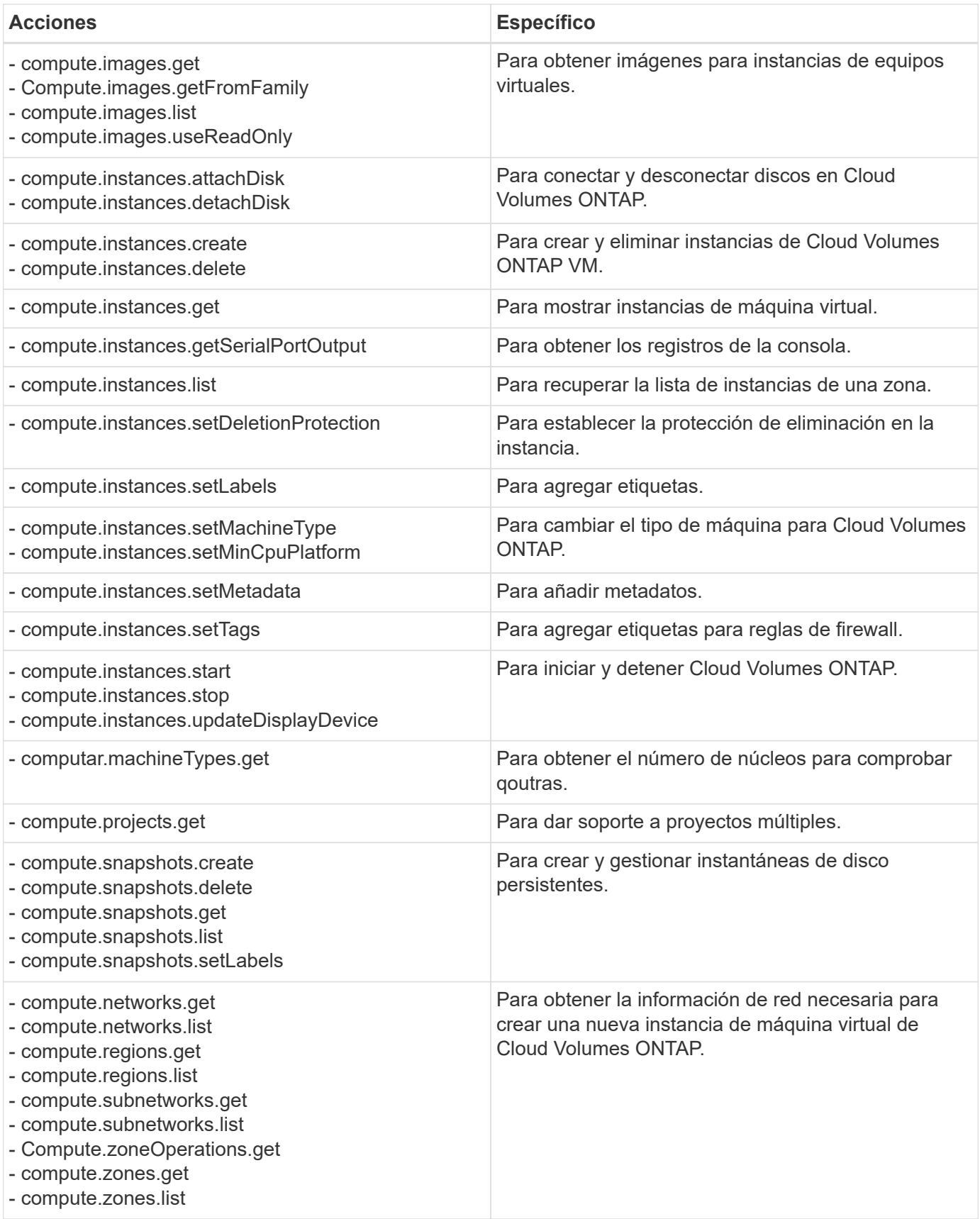

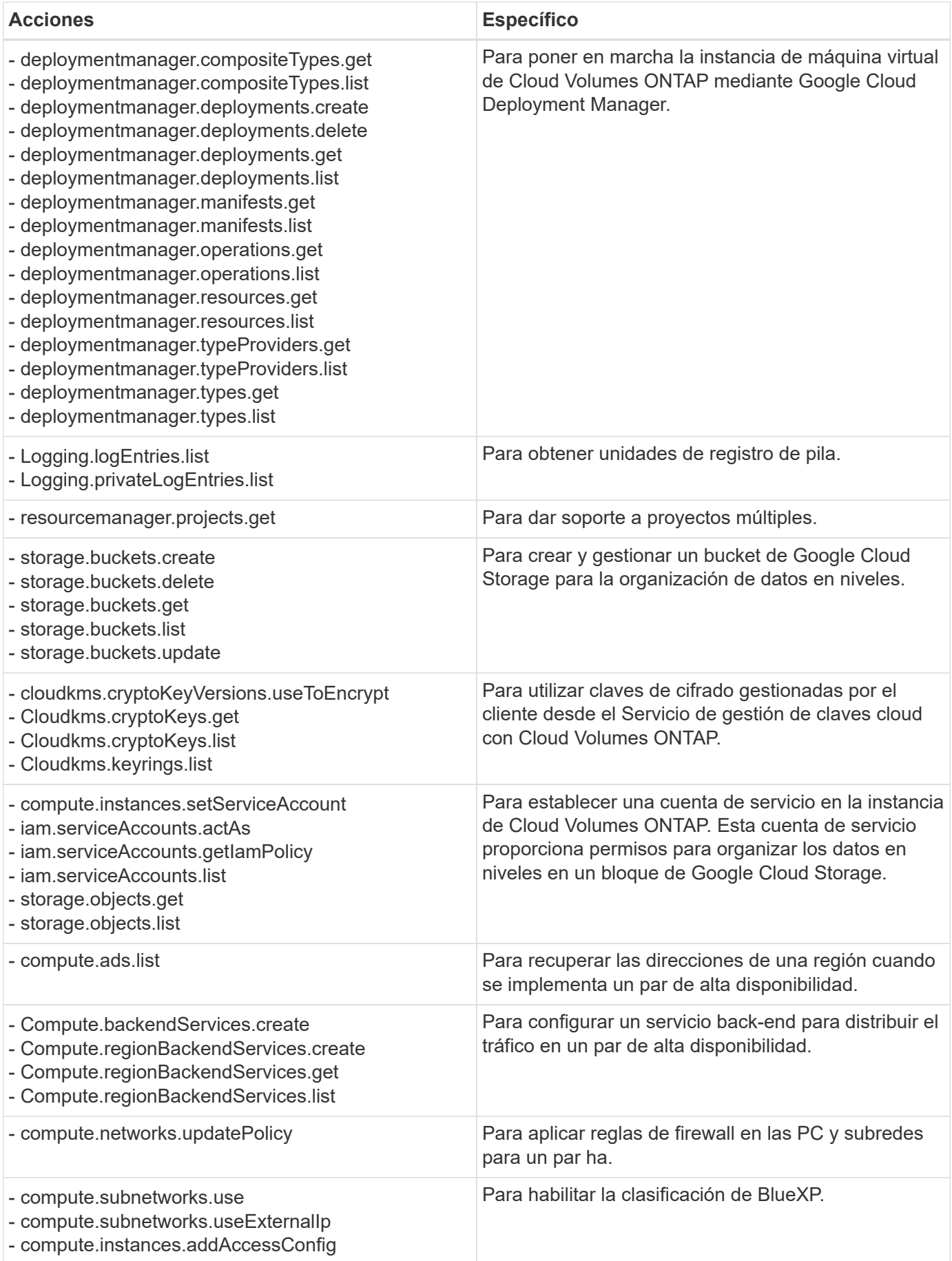

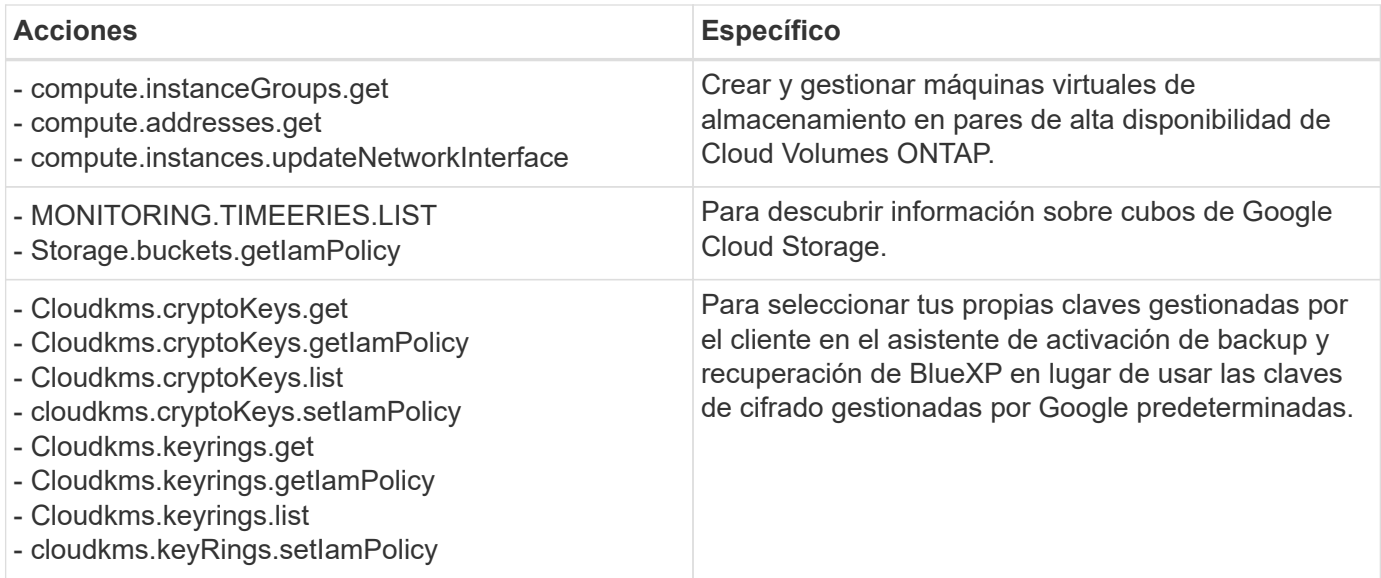

## **Registro de cambios**

A medida que se añadan y eliminen permisos, los anotaremos en las secciones siguientes.

#### **6 de febrero de 2023**

Se ha agregado el siguiente permiso a esta directiva:

• compute.instances.updateNetworkInterface

Este permiso es obligatorio para Cloud Volumes ONTAP.

#### **27 de enero de 2023**

Se han agregado los siguientes permisos a la directiva:

- CloudKMS.cryptoKeys.getIamPolicy
- cloudkms.cryptoKeys.setIamPolicy
- CloudKMS.Keyring.get
- CloudKMS.Keyring.getIamPolicy
- cloudkms.keyRings.setIamPolicy

Se requieren estos permisos para backup y recuperación de BlueXP.

## <span id="page-62-0"></span>**Puertos**

## **Reglas de grupo de seguridad de conector en AWS**

El grupo de seguridad de AWS para Connector requiere reglas tanto entrantes como salientes. BlueXP crea automáticamente este grupo de seguridad cuando creas un conector desde BlueXP. Debe configurar este grupo de seguridad para todas las demás opciones de instalación.

#### **Reglas de entrada**

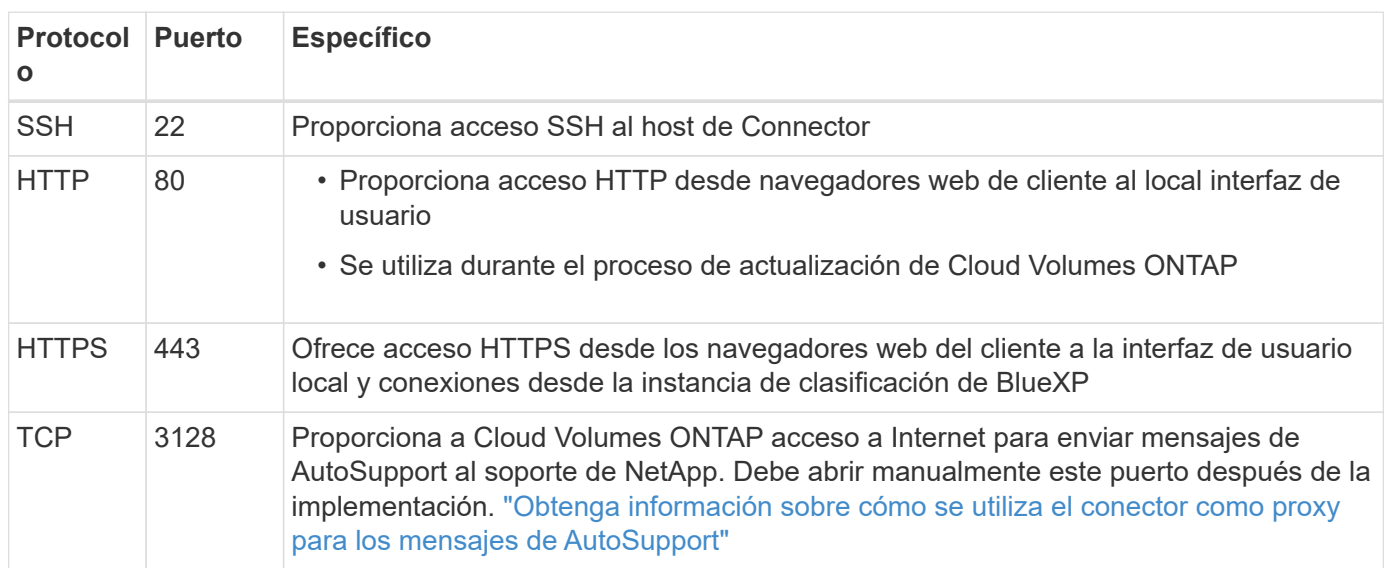

## **Reglas de salida**

El grupo de seguridad predefinido para el conector abre todo el tráfico saliente. Si eso es aceptable, siga las reglas básicas de la salida. Si necesita más reglas rígidas, utilice las reglas avanzadas de salida.

#### **Reglas de salida básicas**

El grupo de seguridad predefinido para el conector incluye las siguientes reglas de salida.

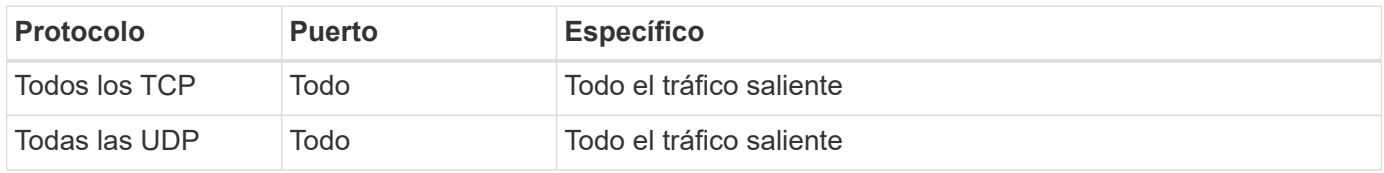

#### **Reglas salientes avanzadas**

Si necesita reglas rígidas para el tráfico saliente, puede utilizar la siguiente información para abrir sólo los puertos necesarios para la comunicación saliente por parte del conector.

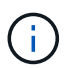

La dirección IP de origen es el host del conector.

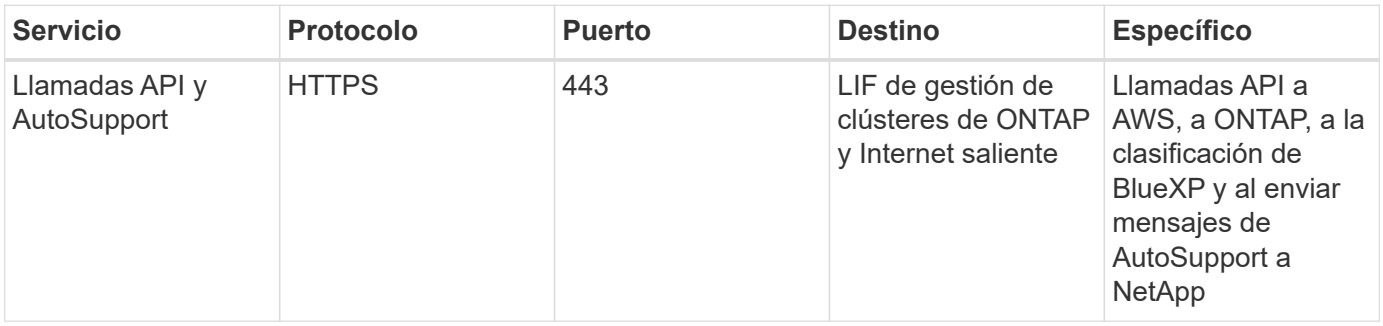

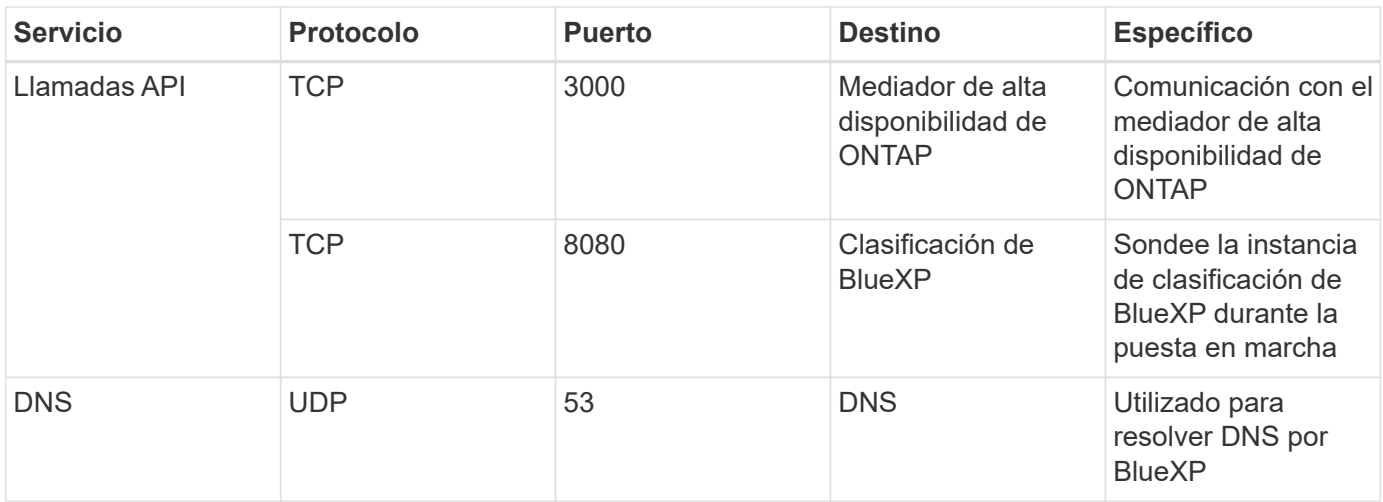

## **Reglas de grupo de seguridad de conector en Azure**

El grupo de seguridad de Azure para Connector requiere reglas tanto entrantes como salientes. BlueXP crea automáticamente este grupo de seguridad cuando creas un conector desde BlueXP. Debe configurar este grupo de seguridad para todas las demás opciones de instalación.

## **Reglas de entrada**

![](_page_64_Picture_201.jpeg)

## **Reglas de salida**

El grupo de seguridad predefinido para el conector abre todo el tráfico saliente. Si eso es aceptable, siga las reglas básicas de la salida. Si necesita más reglas rígidas, utilice las reglas avanzadas de salida.

#### **Reglas de salida básicas**

El grupo de seguridad predefinido para el conector incluye las siguientes reglas de salida.

![](_page_65_Picture_193.jpeg)

#### **Reglas salientes avanzadas**

Si necesita reglas rígidas para el tráfico saliente, puede utilizar la siguiente información para abrir sólo los puertos necesarios para la comunicación saliente por parte del conector.

![](_page_65_Picture_7.jpeg)

La dirección IP de origen es el host del conector.

![](_page_65_Picture_194.jpeg)

## **Reglas de firewall de conector en Google Cloud**

Las reglas de firewall de Google Cloud para el conector requieren reglas tanto entrantes como salientes. BlueXP crea automáticamente este grupo de seguridad cuando creas un conector desde BlueXP. Debe configurar este grupo de seguridad para todas las demás opciones de instalación.

#### **Reglas de entrada**

![](_page_65_Picture_195.jpeg)

![](_page_66_Picture_196.jpeg)

#### **Reglas de salida**

Las reglas de firewall predefinidas para el conector abren todo el tráfico saliente. Si eso es aceptable, siga las reglas básicas de la salida. Si necesita más reglas rígidas, utilice las reglas avanzadas de salida.

#### **Reglas de salida básicas**

Las reglas de firewall predefinidas para el conector incluyen las siguientes reglas de salida.

![](_page_66_Picture_197.jpeg)

#### **Reglas salientes avanzadas**

Si necesita reglas rígidas para el tráfico saliente, puede utilizar la siguiente información para abrir sólo los puertos necesarios para la comunicación saliente por parte del conector.

![](_page_66_Picture_8.jpeg)

La dirección IP de origen es el host del conector.

![](_page_66_Picture_198.jpeg)

![](_page_67_Picture_88.jpeg)

## **Puertos para el conector en las instalaciones**

El conector utiliza los puertos *inbound* cuando se instala manualmente en un host Linux local. Es posible que necesite consultar estos puertos para fines de planificación.

Estas reglas de entrada se aplican a todos los modelos de implementación de BlueXP.

![](_page_67_Picture_89.jpeg)

#### **Información de copyright**

Copyright © 2024 NetApp, Inc. Todos los derechos reservados. Imprimido en EE. UU. No se puede reproducir este documento protegido por copyright ni parte del mismo de ninguna forma ni por ningún medio (gráfico, electrónico o mecánico, incluidas fotocopias, grabaciones o almacenamiento en un sistema de recuperación electrónico) sin la autorización previa y por escrito del propietario del copyright.

El software derivado del material de NetApp con copyright está sujeto a la siguiente licencia y exención de responsabilidad:

ESTE SOFTWARE LO PROPORCIONA NETAPP «TAL CUAL» Y SIN NINGUNA GARANTÍA EXPRESA O IMPLÍCITA, INCLUYENDO, SIN LIMITAR, LAS GARANTÍAS IMPLÍCITAS DE COMERCIALIZACIÓN O IDONEIDAD PARA UN FIN CONCRETO, CUYA RESPONSABILIDAD QUEDA EXIMIDA POR EL PRESENTE DOCUMENTO. EN NINGÚN CASO NETAPP SERÁ RESPONSABLE DE NINGÚN DAÑO DIRECTO, INDIRECTO, ESPECIAL, EJEMPLAR O RESULTANTE (INCLUYENDO, ENTRE OTROS, LA OBTENCIÓN DE BIENES O SERVICIOS SUSTITUTIVOS, PÉRDIDA DE USO, DE DATOS O DE BENEFICIOS, O INTERRUPCIÓN DE LA ACTIVIDAD EMPRESARIAL) CUALQUIERA SEA EL MODO EN EL QUE SE PRODUJERON Y LA TEORÍA DE RESPONSABILIDAD QUE SE APLIQUE, YA SEA EN CONTRATO, RESPONSABILIDAD OBJETIVA O AGRAVIO (INCLUIDA LA NEGLIGENCIA U OTRO TIPO), QUE SURJAN DE ALGÚN MODO DEL USO DE ESTE SOFTWARE, INCLUSO SI HUBIEREN SIDO ADVERTIDOS DE LA POSIBILIDAD DE TALES DAÑOS.

NetApp se reserva el derecho de modificar cualquiera de los productos aquí descritos en cualquier momento y sin aviso previo. NetApp no asume ningún tipo de responsabilidad que surja del uso de los productos aquí descritos, excepto aquello expresamente acordado por escrito por parte de NetApp. El uso o adquisición de este producto no lleva implícita ninguna licencia con derechos de patente, de marcas comerciales o cualquier otro derecho de propiedad intelectual de NetApp.

Es posible que el producto que se describe en este manual esté protegido por una o más patentes de EE. UU., patentes extranjeras o solicitudes pendientes.

LEYENDA DE DERECHOS LIMITADOS: el uso, la copia o la divulgación por parte del gobierno están sujetos a las restricciones establecidas en el subpárrafo (b)(3) de los derechos de datos técnicos y productos no comerciales de DFARS 252.227-7013 (FEB de 2014) y FAR 52.227-19 (DIC de 2007).

Los datos aquí contenidos pertenecen a un producto comercial o servicio comercial (como se define en FAR 2.101) y son propiedad de NetApp, Inc. Todos los datos técnicos y el software informático de NetApp que se proporcionan en este Acuerdo tienen una naturaleza comercial y se han desarrollado exclusivamente con fondos privados. El Gobierno de EE. UU. tiene una licencia limitada, irrevocable, no exclusiva, no transferible, no sublicenciable y de alcance mundial para utilizar los Datos en relación con el contrato del Gobierno de los Estados Unidos bajo el cual se proporcionaron los Datos. Excepto que aquí se disponga lo contrario, los Datos no se pueden utilizar, desvelar, reproducir, modificar, interpretar o mostrar sin la previa aprobación por escrito de NetApp, Inc. Los derechos de licencia del Gobierno de los Estados Unidos de América y su Departamento de Defensa se limitan a los derechos identificados en la cláusula 252.227-7015(b) de la sección DFARS (FEB de 2014).

#### **Información de la marca comercial**

NETAPP, el logotipo de NETAPP y las marcas que constan en <http://www.netapp.com/TM>son marcas comerciales de NetApp, Inc. El resto de nombres de empresa y de producto pueden ser marcas comerciales de sus respectivos propietarios.